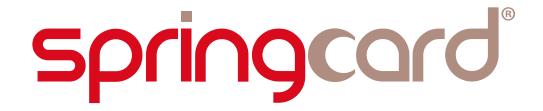

# SPRINGCARD PC/SC READERS

# APDU interpreter and vendor-specific commands

Headquarters, Europe

**SpringCard** 13 voie la Cardon Parc Gutenberg 91120 Palaiseau FRANCE Americas

**SpringCard, Inc.** 6161 El Cajon Blvd, Suite B, PMB 437 San Diego, CA 92115 USA

Phone : +33 (0) 164 53 20 10 Fax : +33 (0) 164 53 20 18 Phone : + 1 (713) 261-6746

www.springcard.com

SPRINGCARD, the SPRINGCARD logo, PRO ACTIVE and the PRO ACTIVE logo are registered trademarks of PRO ACTIVE SAS. All other brand names, product names, or trademarks belong to their respective holders. Information in this document is subject to change without notice. Reproduction without written permission of PRO ACTIVE is forbidden.

# springcard.

Developer's manual

PC/SC readers

PMD841P

FA

draft

SPRINGCARD PC/SC READERS - APDU interpreter and vendor-specific commands

#### **DOCUMENT INFORMATION**

#### Keywords :

CSB6, PC/SC, SCardControl, SCardGetAttrib, SCardSetAttrib

#### Abstract :

SpringCard has incorporated a few vendor attributes and some vendor commands in its PC/SC readers. This document lists both and explains how to use them.

[pmd841p-ea] springcard pcsc vendor attributes and commands.doc saved 15/06/11 - printed 15/06/11

Category :

Reference :

Version :

Status :

Group :

#### **REVISION HISTORY**

| Ver. | Date     | Author | Valic<br>Tech. | l. by<br>Oual. | Approv.<br>bv | Remarks :                                                                                    |
|------|----------|--------|----------------|----------------|---------------|----------------------------------------------------------------------------------------------|
| AA   | 21/04/08 | JDA    |                |                | - /           | Early draft                                                                                  |
| AB   | 30/05/08 | JDA    |                |                |               | Corrected to reflect some changes in the firmware itself                                     |
| AC   | 05/09/08 | JDA    |                |                |               | New SpringCard template                                                                      |
| BA   | 20/10/08 | JDA    |                |                |               | Written chapter 3, added § 2.4                                                               |
| CA   | 22/01/09 | LTC    |                |                |               | Corrected P1 allowed values for LOAD KEY instruction                                         |
|      |          |        |                |                |               | Added ASK CTSB, ST SR176 support (firmware >= 1.50)                                          |
|      |          |        |                |                |               | Added ISO/IEC 15693 and ICODE1 support (firmware $\geq$ 1.50, RC632 chipset)                 |
| СВ   | 18/03/09 | ECL    |                |                |               | Documentation of buzzer configuration register added                                         |
| CC   | 04/05/09 | ECL    |                |                |               | New PIX.SS and PIX.NN values                                                                 |
| CD   | 02/06/09 | JDA    |                |                |               | New SLOT CONTROL instruction (firmware >= 1.51)                                              |
| CE   | 12/08/09 | JDA    |                |                |               | Added § 3.4                                                                                  |
|      |          |        |                |                |               | Details regarding memory card READ/UPDATE moved to chapter 5                                 |
|      |          |        |                |                |               | Added support of Inside Contactless PicoPass and NXP Mifare Plus (firmware >= 1.52)          |
| DA   | 09/02/10 | JDA    |                |                |               | Added ISO 15693 and "ciphered" Mifare frames in ENCAPSULATE (firmware >= 1.53)               |
|      |          |        |                |                |               | Added support of Innovision Jewel/Topaz (firmware >= 1.53)                                   |
| DB   | 14/12/10 | JDA    |                |                |               | Corrected bogus INS for General Authenticate (firmware >= 1.55)                              |
|      |          |        |                |                |               | Listed new features of firmware $>$ = 1.55 (GET DATA and SLOT CONTROL)                       |
|      |          |        |                |                |               | Added paragraph 3.2, added explanation of MS' CCID driver behavior                           |
|      |          |        |                |                |               | Added new values for P1,P2 in GET DATA APDU                                                  |
|      |          |        |                |                |               | Fixed a few typos                                                                            |
| EA   | 15/06/11 | JDA    |                |                |               | Change in title + a few comestic changes : this document now targets every                   |
|      |          |        |                |                |               | SpringCard PC/SC readers (CSB7, CSB8, CSB9 families) and not only the CSB6 family as before. |

# springcard\_

SPRINGCARD PC/SC READERS - APDU interpreter and vendor-specific commands

#### **TABLE OF CONTENT**

| 1.                                           | INTRODUCTION 4                                                                                     |
|----------------------------------------------|----------------------------------------------------------------------------------------------------|
| 1.1.<br>1.2.<br>1.3.<br>1.4.<br>1.5.<br>1.6. | ABSTRACT.4SUPPORTED PRODUCTS.4AUDIENCE.4SUPPORT AND UPDATES5USEFUL LINKS5HARDWARE VERSION WARNING5 |
| 2.                                           | EMBEDDED APDU INTERPRETER 6                                                                        |
| 2.1.<br>2.2.<br>2.3.<br>2.4.                 | BASIS                                                                                              |
| 3.                                           | DIRECT CONTROL OF THE READER28                                                                     |
| 3.1.<br>3.2.<br>3.3.                         | BASIS                                                                                              |
| 3.4.<br>3.5.                                 | LIST OF AVAILABLE CONTROL SEQUENCES                                                                |
| 4.                                           | VENDOR ATTRIBUTES42                                                                                |
| 5.                                           | TIPS FOR CONTACTLESS CARDS43                                                                       |
| 5.1.                                         | RECOGNIZING AND IDENTIFYING CONTACTLESS<br>CARDS IN PC/SC ENVIRONMENT43                            |
| 5.2.                                         | WORKING WITH MEMORY CARDS, ISO 14443-A<br>GROUP                                                    |
| 5.3.                                         | WORKING WITH MEMORY CARDS, ISO 14443-B<br>GROUP                                                    |
| 5.4.                                         | WORKING WITH MEMORY CARDS, ISO 15693<br>GROUP61                                                    |
| 6.                                           | SPECIFIC ERROR CODES63                                                                             |

# springcard

SPRINGCARD PC/SC READERS - APDU interpreter and vendor-specific commands

# **1.** INTRODUCTION

## **1.1. ABSTRACT**

**PC/SC** is the de-facto standard to interface Personal Computers with Smart Cards (and smartcard readers of course). **SpringCard PC/SC Readers** comply with this standard. This makes those products usable on most operating systems, using an high-level and standardized API.

Most of the time, developers will only use the *SCardTransmit* function to communicate with the card, seeing no difference whatever the card technology (ISO 7816-3 contact smartcard or ISO 14443-4 contactless smartcard), and whatever the reader.

Anyway, in some specific situations, PC/SC standard functions are not enough to cover the whole functional field. This happens typically :

- When working with "false" smartcards, i.e. with memory cards or even micro-processor based cards not following the ISO 7816-4 standard (APDU formalism),
- When needing to perform actions onto the reader itself, and not onto the card (driving LEDs or buzzer, getting reader's serial number, and so on).

This document is the reference manual, for both usages.

### **1.2.** SUPPORTED PRODUCTS

At the date of writing, this document refers to all SpringCard PC/SC Readers having an USB interface:

- CSB6 family, starting with firmware 1.47: CSB6, Prox'N'Roll PC/SC, CrazyWriter, EasyFinger, TagPad,
- **CSB-HSP family**, starting with firmware 1.60: H632 module, CSB-HSP, CrazyWriter-HSP.

Please review the datasheet of the product for accurate specification and a detailed list of features.

## **1.3.** AUDIENCE

This manual is designed for use by application developers. It assumes that the reader has expert knowledge of computer development.

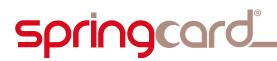

## **1.4.** SUPPORT AND UPDATES

Interesting related materials (product datasheets, application notes, sample software, HOWTOs and FAQs...) are available at SpringCard's web site :

#### www.springcard.com

Updated versions of this document and others will be posted on this web site as soon as they are made available.

For technical support enquiries, please refer to SpringCard support page, on the web at address www.springcard.com/support .

### **1.5.** USEFUL LINKS

- Microsoft's PC/SC reference documentation is included in most Visual Studio help system, and available online at http://msdn.microsoft.com . Enter "winscard" or "SCardTransmit" keywords in the search box.
- MUSCLE PCSC-Lite project : http://www.musclecard.com (direct link to PC/SC stack : http://pcsclite.alioth.debian.org)
- PC/SC workgroup : http://www.pcscworkgroup.com

### **1.6.** HARDWARE VERSION WARNING

Note that most products in the CSB6 Family have been manufactured in two different hardware groups:

- Hardware having the "RC531 chipset" supports contactless cards that are compliant (more or less) with the ISO 14443 standard (Mifare, Desfire, ICAO passports and others travel documents, Calypso or equivalent cards for public transport, payment cards...),
- Hardware having the "RC632 chipset" adds support for vicinity cards and RFID tags, that are compliant with the ISO 15693 standard (ICODE, TagIT, ...).

Nowadays, all manufactured products are (unless specified) equipped with "NXP RC632" chipset. Be aware when upgrading an old product that changing the firmware is not enough to add ISO 15693 support.

# springcard\_

SPRINGCARD PC/SC READERS - APDU interpreter and vendor-specific commands

# **2.EMBEDDED APDU INTERPRETER**

## 2.1. BASIS

In PC/SC architecture, the **SCardTransmit** function implements the dialog between an application and a card, through a "passive" reader. The reader only transmit frames in both directions, without any specific processing.

This simple scheme is not suitable for all kind of cards :

- SCardTransmit requires that the frames follow the ISO 7816-4 APDU rules (CLA, INS, P1, P2, and so on), and not every smartcard use this formalism
- SCardTransmit is designed to exchange commands with a smartcard, but commonly used cards (especially in the contactless world) are memory cards, and not smartcards. This means that specific card functions (read, write, ...) must be implemented by the reader itself.

For both reasons, **SpringCard PC/SC Readers** feature an embedded **APDU interpreter**, which overcomes some limitations of the PC/SC architecture when working with non-standard smartcards or with memory cards.

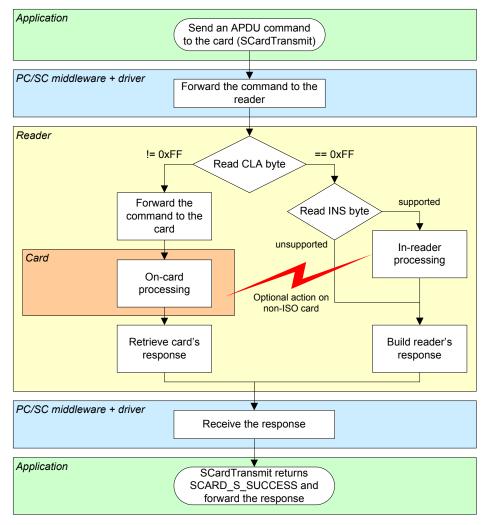

SPRINGCARD, the SPRINGCARD logo, PRO ACTIVE and the PRO ACTIVE logo are registered trademarks of PRO ACTIVE SAS. All other brand names, product names, or trademarks belong to their respective holders. Information in this document is subject to change without notice. Reproduction without written permission of PRO ACTIVE is forbidden.

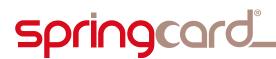

#### **2.1.1.** CLA byte of the embedded APDU interpreter

Default class is  $_{h}FF$ . This means that every APDU starting with CLA=  $_{h}FF$  will be interpreted by the reader, and not forwarded by the card.

#### a. Changing the CLA byte of the embedded APDU interpreter

The CLA byte of the embedded APDU interpreter is stored in register  $_{h}B2$  of reader's non volatile memory (see § 3.5.3).

Note : in the following paragraphs, documentation of the APDUs is written with  $CLA = {}_{h}FF$ . Change this to match your own CLA if necessary.

#### b. Disabling the embedded APDU interpreter

Define CLA byte =  $_h00$  (register  $_hB2=_h00$ , see § 3.5.3) to disable the embedded APDU interpreter.

#### 2.1.2. Status words returned by the embedded APDU interpreter

| SW1             | SW2             | Meaning                                                                                  |  |  |
|-----------------|-----------------|------------------------------------------------------------------------------------------|--|--|
| <sub>h</sub> 90 | <sub>h</sub> 00 | Success                                                                                  |  |  |
| <sub>h</sub> 67 | <sub>h</sub> 00 | Wrong length (Lc incoherent with Data In)                                                |  |  |
| <sub>h</sub> 68 | <sub>h</sub> 00 | CLA byte is not correct                                                                  |  |  |
| <sub>h</sub> 6A | <sub>h</sub> 81 | Function not supported (INS byte is not correct), or not available for the selected card |  |  |
| <sub>h</sub> 6В | h00             | Wrong parameter P1-P2                                                                    |  |  |
| <sub>h</sub> 6F | h01             | Card mute (or removed)                                                                   |  |  |

Some functions provided by the embedded APDU interpreter may return specific status words. This behaviour is documented within the paragraph dedicated to each function.

#### 2.1.3. Summary of embedded APDU interpreter command list

| Command              | INS             | Contactless | Contact      |
|----------------------|-----------------|-------------|--------------|
| LOAD KEY             | h82             | ✓           |              |
| GENERAL AUTHENTICATE | h86             | ✓           |              |
| READ BINARY          | <sub>h</sub> BO | ✓           |              |
| GET DATA             | <sub>h</sub> CA | ✓           | ✓            |
| UPDATE BINARY        | <sub>h</sub> D6 | ✓           |              |
| READER CONTROL       | hF0             | ✓           | √            |
| RC CONTROL           | <sub>h</sub> F1 | ✓           |              |
| GEMCORE CONTROL      | hF1             |             | ✓            |
| MIFARE CLASSIC READ  | <sub>h</sub> F3 | ✓           |              |
| MIFARE CLASSIC WRITE | <sub>h</sub> F4 | ✓           |              |
| SET DATA             | <sub>h</sub> FA | ✓           |              |
| SLOT CONTROL         | hFВ             | ✓           |              |
| RFU (CALYPSO)        | <sub>h</sub> FC |             |              |
| TEST                 | hFD             | ✓           | $\checkmark$ |
| ENCAPSULATE          | <sub>h</sub> FE | ✓           | $\checkmark$ |

### **2.2.** COMMANDS AVAILABLE ON ALL SLOTS

Those commands allow interacting with the reader within a card connection (using *SCardTransmit*). This is of course only possible when a card has been activated (*SCardConnect*).

If you need to interact with the reader even when there's no card inserted, please refer to chapter 3.

#### 2.2.1. READER CONTROL instruction

The **READER CONTROL** instruction allows driving the global behavior of the **SpringCard PC/SC Reader** (LEDs, buzzer, etc depending on product physical characteristics).

For advanced operation, use *SCardControl* instead (see chapter 3).

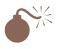

If you reader is multi-slot (contactless, contact, SAM...), the READER CONTROL instruction is send to one slot (a <u>logical</u> reader) but may have a global impact to the whole <u>physical</u> reader.

In other words, sending a READER CONTROL instruction in one card connection may have an impact on another card.

It is <u>highly recommended</u> to use a synchronisation object (mutex, critical section, ...) to prevent any concurrent access to the same physical reader when the READER CONTROL instruction is called.

#### **READER CONTROL command APDU**

| CLA             | INS             | P1              | P2              | Lc           | Data In   | Le           |
|-----------------|-----------------|-----------------|-----------------|--------------|-----------|--------------|
| <sub>h</sub> FF | <sub>h</sub> F0 | <sub>h</sub> 00 | <sub>h</sub> 00 | See<br>below | See below | See<br>below |

#### a. Driving reader's LEDs

For a reader with only red and green LEDs, send the APDU :

FF F0 00 00 03 1E <red> <green>

For a reader with red, green and yellow / blue LEDs, send the APDU :

FF F0 00 00 04 1E <red> <green> <yellow/blue>

Choose values for red, green and yellow/blue in this table :

| <sub>h</sub> 00 | LED is switched OFF                                                  |
|-----------------|----------------------------------------------------------------------|
| h01             | LED is switched ON                                                   |
| <sub>h</sub> 02 | LED blinks slowly                                                    |
| <sub>h</sub> 03 | LED is driven automatically by reader's firmware (default behaviour) |
| <sub>h</sub> 04 | LED blinks quickly                                                   |
| <sub>h</sub> 05 | LED performs the "heart-beat" sequence                               |

#### PMD841P-EA **9 / 64**

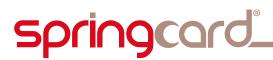

SPRINGCARD PC/SC READERS - APDU interpreter and vendor-specific commands

#### b. Driving reader's buzzer

Some hardware feature a single tone beeper. To start the buzzer, send the APDU :

FF F0 00 00 03 1C <duration MSB> <duration LSB>

Where duration specifies the length of the tone, in milliseconds (max is 60000ms).

Set duration to 0 if you need to stop the buzzer before the duration started in a previous call.

#### c. Others

The data block in the READER CONTROL command is forwarded "as is" to the reader control interpreter, as documented in chapter 3.

Therefore, every command documented in § 3.4 and starting with code  $_{h}58$  may be transmitted in the *SCardTransmit* link using the READER CONTROL command, exactly as if it were transmitted in a *SCardControl* link.

Once again, do not use this feature unless you know exactly what you are doing.

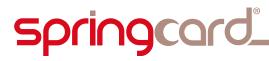

#### 2.2.2. ENCAPSULATE instruction

The **ENCAPSULATE** instruction has been designed to help the applications access to cards that don't comply with ISO  $7816-4^1$ .

#### **ENCAPSULATE command APDU**

| CLA             | INS | P1           | P2           | Lc | Data In | Le |
|-----------------|-----|--------------|--------------|----|---------|----|
| <sub>h</sub> FF | hFE | See<br>below | See<br>below | XX | XX XX   | XX |

**Data In** is the frame to be sent to the card.

#### a. Contactless slot

#### **ENCAPSULATE** command parameter P1 for the contactless slot

*Firmware* ≥ 1.51

| P1              | Standard communication protocols                                                        |  |  |  |  |  |
|-----------------|-----------------------------------------------------------------------------------------|--|--|--|--|--|
|                 | Send the frame in the <b>T=CL</b> stream, using the ISO 14443-4 protocol <sup>2</sup> . |  |  |  |  |  |
| <sub>h</sub> 00 | Data In shall not include PCB nor CRC fields                                            |  |  |  |  |  |

*Firmware* ≥ 1.53

|                 | Send the frame "as is" using the ISO 14443-3 A protocol.                  |
|-----------------|---------------------------------------------------------------------------|
| 01              |                                                                           |
| <sub>h</sub> 01 | The standard parity bits are added (and checked in return) by the reader. |
|                 |                                                                           |
|                 | The standard CRC is added (and checked in return) by the reader.          |
|                 | Send the frame "as is" using the ISO 14443-3 B protocol.                  |
| 0.2             |                                                                           |
| <sub>h</sub> 02 | The standard CRC is added (and checked in return) by the reader.          |
|                 | The standard energy added (and checked in return) by the reduct.          |
|                 |                                                                           |
|                 | Send the frame "as is" using the ISO 15693 protocol <sup>3</sup> .        |
| <sub>h</sub> 04 |                                                                           |
| n0-             | The standard CRC is added (and checked in return) by the reader.          |
|                 |                                                                           |
|                 | Send the frame "as is" using the ISO 15693 protocol.                      |
|                 |                                                                           |
| <sub>h</sub> 05 |                                                                           |
|                 | The UID of the card is added to the frame.                                |
|                 | The standard CRC is added (and checked in return) by the reader.          |
|                 |                                                                           |

.../...

 $<sup>^1</sup>$  ISO 7816-4 –and PC/SC as an extension- assumes that every command sent to the card use the APDU format, and therefore the PC/SC layer will prevent the application from sending a proprietary frame that doesn't follow this rule.

<sup>&</sup>lt;sup>2</sup> For instance a legacy Desfire frame, that doesn't obey to ISO 7816-4 rules (see note 1).

<sup>&</sup>lt;sup>3</sup> The 2-low order bits in first byte of the frame are always overwritten by the reader according to its communication parameters: one subcarrier, fast baudrate VICC to VCD.

#### PMD841P-EA **11 / 64**

# springcard\_

SPRINGCARD PC/SC READERS - APDU interpreter and vendor-specific commands

Firmware ≥ 1.53

|                 | <u>riiiiwale 2 1.55</u>                                                                                                    |
|-----------------|----------------------------------------------------------------------------------------------------|
| P1              | Non-standard communication                                                                                                    |
| <sub>h</sub> 09 | Send the frame "as is" using the ISO 14443-3 A modulation.<br>The standard parity bits are added (and checked in return) by the reader, but<br>the CRC is <u>not</u> added (and not checked) by the reader<br>$\rightarrow$ the application must append the CRC to Data In and check it in Data Out.                                                                                                    |
| <sub>h</sub> 0A | Send the frame "as is" using the ISO 14443-3 B modulation.<br>The CRC is <u>not</u> added (and not checked) by the reader<br>$\rightarrow$ the application must append the CRC to Data In and check it in Data Out.                                                                                                    |
| <sub>h</sub> 0C | Send the frame "as is" using the ISO 15693 modulation.<br>The CRC is <u>not</u> added (and not checked) by the reader<br>$\rightarrow$ the application must append the CRC to Data In and check it in Data Out.                                                                                                    |
| P1              | Mifare low level communication <sup>4</sup>                                                                                                    |
| hOF             | <ul> <li>Send the frame "as is" using the ISO 14443-3 A modulation.</li> <li>The CRC is <u>not</u> added (and not checked) by the reader</li> <li>→ the application must append the CRC to Data In and check it in Data Out.</li> <li>The parity bits are <u>not</u> added (and not checked) by the reader</li> <li>→ the application must provide a valid stream, including the parity bits).</li> <li>The last byte is complete (8 bits will be sent)</li> </ul> |
| h1F             | Same as $_{h}$ 0F, but only 1 bit of the last byte will be sent                                                                                                    |
| <sub>h</sub> 2F | Same as ${}_{h}$ 0F, but only 2 bits of the last byte will be sent                                                                                                    |
| h3F             | Same as $_{\rm h}0F$ , but only 3 bits of the last byte will be sent                                                                                                    |
| <sub>h</sub> 4F | Same as $_{\rm h}0F$ , but only 4 bits of the last byte will be sent                                                                                                    |
| <sub>h</sub> 5F | Same as $_{h}$ 0F, but only 5 bits of the last byte will be sent                                                                                                    |
| <sub>h</sub> 6F | Same as $_{h}$ 0F, but only 6 bits of the last byte will be sent                                                                                                    |
| <sub>h</sub> 7F | Same as $_{h}$ 0F, but only 7 bits of the last byte will be sent                                                                                                    |
|                 |                                                                                                    |

.../...

<sup>&</sup>lt;sup>4</sup> The above values allow an application to transmit "ciphered" Mifare frames (the CRYPTO1 stream cipher makes a non-standard use of the parity bits and CRC). The number of valid bits in the last byte of card's answer will be reported in SW2.

# springcard\_

SPRINGCARD PC/SC READERS - APDU interpreter and vendor-specific commands

*Firmware* ≥ 1.54

| P1              | Redirection to another slot <sup>5</sup>                     |
|-----------------|--------------------------------------------------------------|
| <sub>h</sub> 80 | Redirection to the main contact slot (if present)            |
| <sub>h</sub> 81 | Redirection to the 1 <sup>st</sup> SIM/SAM slot (if present) |
| <sub>h</sub> 82 | Redirection to the 2 <sup>nd</sup> SIM/SAM slot (if present) |
| <sub>h</sub> 83 | Redirection to the 3 <sup>rd</sup> SIM/SAM slot (if present) |
| <sub>h</sub> 84 | Redirection to the 4 <sup>th</sup> SIM/SAM slot (if present) |

#### **ENCAPSULATE** command parameter P2 for the contactless slot

P2 encodes the frame timeout.

| P2              |                                                                          |
|-----------------|--------------------------------------------------------------------------|
| h-0             | If P1 = $_{h}00$ , use default T=CL timeout defined by the card          |
|                 | If P1 $\neq$ h00, this value shall not be used                           |
| h-1             | Timeout = 106 ETU $\approx$ 1ms                                          |
| <sub>h</sub> -2 | Timeout = 212 ETU $\approx$ 2ms                                          |
| <sub>h</sub> -3 | Timeout = 424 ETU $\approx$ 4ms                                          |
| <sub>h</sub> -4 | Timeout = 848 ETU ≈ 8ms                                                  |
| h-5             | Timeout = 1696 ETU $\approx$ 16ms                                        |
| <sub>h</sub> -6 | Timeout = 3392 ETU $\approx$ 32ms                                        |
| h−7             | Timeout = 6784 ETU $\approx$ 65ms                                        |
| h-8             | Timeout = 13568 ETU ≈ 0,125s                                             |
| <sub>h</sub> -9 | Timeout = 27136 ETU ≈ 0,250s                                             |
| h−A             | Timeout = 54272 ETU ≈ 0,500s                                             |
| h−B             | Timeout = 108544 ETU $\approx$ 1s                                        |
| h−C             | Timeout = 217088 ETU $\approx$ 2s                                        |
| h−D             | Timeout = 434176 ETU $\approx$ 4s                                        |
| <sub>h</sub> 0- | Set status word = $_{h}$ 6F XX , XX being the contactless specific error |
| <sub>h</sub> 8- | Set status word = $_{h}63\ 00$ on any contactless specific error         |

#### b. Contact slots

#### **ENCAPSULATE** command parameter P1 for the contact slots

| P1              |                                                                 |
|-----------------|-----------------------------------------------------------------|
| <sub>h</sub> 00 | Send the frame in the T=0 or T=1 stream<br>Other values are RFU |

#### **ENCAPSULATE** command parameter P2 for the contact slot

| P2              |                      |
|-----------------|----------------------|
| <sub>h</sub> 00 | Other values are RFU |
|                 |                      |

<sup>5</sup> Those values allow an application to transmit APDUs to a SAM or an auxiliary card through the PC/SC handle of the main card.

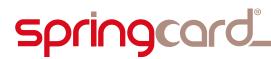

#### ENCAPSULATE response

| Data Out | SW1   | SW2   |
|----------|-------|-------|
| XX XX    | See b | below |

**Data Out** is the frame returned by the card.

- If Data In did include the CRC field (as indicated by P1), then Data Out also includes the CRC field (and CRC is not verified by the reader).
- If Data In did not include the CRC field, then CRC is verified by the reader and not provided in Data Out.

#### **ENCAPSULATE status word**

| SW1             | SW2             | Meaning                                                                  |
|-----------------|-----------------|--------------------------------------------------------------------------|
| <sub>h</sub> 90 | <sub>h</sub> 00 | Success - last byte of Data Out has 8 valid bits                         |
| <sub>h</sub> 90 | <sub>h</sub> 01 | Success - last byte of Data Out has 1 valid bits                         |
| <sub>h</sub> 90 | <sub>h</sub> 02 | Success - last byte of Data Out has 2 valid bits                         |
| <sub>h</sub> 90 | <sub>h</sub> 03 | Success - last byte of Data Out has 3 valid bits                         |
| <sub>h</sub> 90 | <sub>h</sub> 04 | Success - last byte of Data Out has 4 valid bits                         |
| <sub>h</sub> 90 | <sub>h</sub> 05 | Success - last byte of Data Out has 5 valid bits                         |
| <sub>h</sub> 90 | <sub>h</sub> 06 | Success - last byte of Data Out has 6 valid bits                         |
| <sub>h</sub> 90 | <sub>h</sub> 07 | Success - last byte of Data Out has 7 valid bits                         |
| <sub>h</sub> 6F | XX              | Error reported by the contactless interface (only allowed if high-       |
|                 |                 | order bit of P2 is 0). See chapter 6 for the list of possible values and |
|                 |                 | their meaning.                                                           |
| <sub>h</sub> 63 | <sub>h</sub> 00 | Error reported by the contactless interface (when high-order bit of      |
|                 |                 | P2 is 1).                                                                |
| <sub>h</sub> 62 | <sub>h</sub> 82 | Le is greater than actual response from card                             |
| h6C             | XX              | Le is shorter than actual response from card                             |

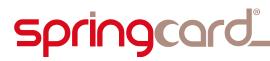

#### **2.2.3. TEST instruction**

The **TEST** instruction has been designed to test the driver and/or the applications, with arbitrary length of data (in and out).

#### **TEST command APDU**

| CL | <b>.</b> A | INS | P1           | P2           | Lc | Data In | Le |
|----|------------|-----|--------------|--------------|----|---------|----|
| hР | F          | hFD | See<br>below | See<br>below | XX | XX XX   | XX |

#### **TEST command parameters**

Parameter P1 specifies the length of Data Out the application wants to receive from the reader :

- h00 : empty Data Out, only SW returned
- FF : 255 bytes of data + SW
- All values between h00 and hFF are allowed

6 low-order bits of P2 specify the delay between command and response.

- h00 : no delay, response comes immediately
- h3F: 63 seconds between command and response
- All values between 0 and 63 are allowed

2 high-order bits of P2 are RFU and must be set to 0.

#### **TEST** response

| Data Out | SW1   | SW2   |
|----------|-------|-------|
| XX XX    | See l | below |

Content of Data Out is not specified, and may contain either "random" or fixed data, depending on the reader implementation and current status.

#### **TEST status word**

When 2 high-order bits of P2 are 0, the embedded APDU interpreter analyzes the format of the APDU, and return appropriate status word. On the other hand, if at least one of those bits is 1, status word is fixed whatever the APDU format.

| SW1             | SW2             | Meaning                                                         |
|-----------------|-----------------|-----------------------------------------------------------------|
| <sub>h</sub> 90 | <sub>h</sub> 00 | Success, APDU correctly formatted                               |
| <sub>h</sub> 67 | <sub>h</sub> 00 | APDU is badly formatted (total length incoherent with Lc value) |
| <sub>h</sub> 6A | <sub>h</sub> 82 | Le is greater than data length specified in P1                  |
| <sub>h</sub> 6C | P1              | Le is shorter than data length specified in P1                  |

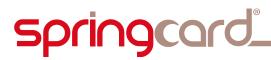

### **2.3.** COMMANDS AVAILABLE ONLY ON CONTACTLESS SLOT

#### 2.3.1. GET DATA instruction

The **GET DATA** instruction retrieves information regarding the inserted card. It can be used with any kind of contactless cards, but the returned content will vary with the type of card actually in the slot.

#### **GET DATA command APDU**

| CLA             | INS | P1           | P2           | Lc | Data In | Le              |
|-----------------|-----|--------------|--------------|----|---------|-----------------|
| <sub>h</sub> FF | hСА | See<br>below | See<br>below | -  | -       | <sub>h</sub> 00 |

#### **GET DATA command parameters**

| P1              | P2              | Action                                                     | Fw          |
|-----------------|-----------------|------------------------------------------------------------|-------------|
| <sub>h</sub> 00 | <sub>h</sub> 00 | Card's serial number                                       |             |
|                 |                 | - ISO 14443-A : UID (4, 7 or 11 bytes)                     |             |
|                 |                 | - ISO 14443-B : PUPI (4 bytes)                             | ≥ 1.51      |
|                 |                 | - ISO 15693 : UID (8 bytes)                                | 2 1.51      |
|                 |                 | - Innovatron : DIV (4 bytes)                               |             |
|                 |                 | - others : see chapter 5 for details                       |             |
| <sub>h</sub> 01 | <sub>h</sub> 00 | - ISO 14443-A : historical bytes from the ATS              |             |
|                 |                 | - ISO 14443-B : INF field in ATTRIB response               | $\geq 1.51$ |
|                 |                 | - others : see chapter 5 for details                       |             |
| <sub>h</sub> F0 | <sub>h</sub> 00 | Card's complete identifier :                               |             |
|                 |                 | - ISO 14443-A : ATQ (2 bytes) + SAK (1 byte) + UID         |             |
|                 |                 | - ISO 14443-B : full REQB response (11 bytes)              | ≥ 1.52      |
|                 |                 | - Innovatron : REPGEN                                      |             |
|                 |                 | - others : see chapter 5 for details                       |             |
| <sub>h</sub> F1 | <sub>h</sub> 00 | Card's type, according to PC/SC part 3 supplemental        |             |
|                 |                 | document : PIX.SS (standard, 1 byte) + PIX.NN (card        | ≥ 1.52      |
|                 |                 | name, 2 bytes)                                             | _ 1.52      |
| -               |                 | See chapter 5.1 for details                                |             |
| <sub>h</sub> F2 | <sub>h</sub> 00 | Card's short serial number                                 |             |
|                 |                 | - ISO 14443-A : UID truncated to 4 bytes, in "classical"   | ≥ 1.52      |
|                 |                 | order                                                      |             |
|                 |                 | - others : same as $P1,P2=h00,h00$                         |             |
| hFA             | h00             | Card's ATR                                                 | ≥ 1.53      |
| <sub>h</sub> FF | <sub>h</sub> 00 | Product's serial number (4-byte UID of the NXP RC chipset) | ≥ 1.52      |
| hFF             | h01             | Hardware identifier of the NXP RC chipset (5 bytes)        | ≥ 1.55      |
| hFF             | <sub>h</sub> 81 | Vendor name in ASCII ("SpringCard")                        | ≥ 1.55      |
| hFF             | <sub>h</sub> 82 | Product name in ASCII                                      | ≥ 1.55      |
| hFF             | <sub>h</sub> 83 | Product serial number in ASCII                             | ≥ 1.55      |
| hFF             | <sub>h</sub> 84 | Product USB identifier (VID/PID) in ASCII                  | ≥ 1.55      |
| hFF             | <sub>h</sub> 85 | Product version ("x.xx") in ASCII                          | ≥ 1.55      |

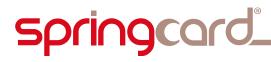

#### **GET DATA response**

| Data Out | SW1       | SW2 |
|----------|-----------|-----|
| XX XX    | See below |     |

#### **GET DATA status word**

| SW1             | SW2             | Meaning                                                              |
|-----------------|-----------------|----------------------------------------------------------------------|
| <sub>h</sub> 90 | <sub>h</sub> 00 | Success                                                              |
| <sub>h</sub> 62 | <sub>h</sub> 82 | End of data reached before Le bytes (Le is greater than data length) |
| <sub>h</sub> 6C | XX              | Wrong length (Le is shorter than data length, XX in SW2 gives the    |
|                 |                 | correct value)                                                       |

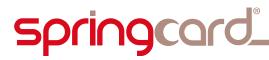

#### 2.3.2. LOAD KEY instruction

The **LOAD KEY** instruction loads a Mifare access key in reader's memory.

#### LOAD KEY command APDU

| CL  | ۱. | INS             | P1              | P2           | Lc              | Data In                | Le |
|-----|----|-----------------|-----------------|--------------|-----------------|------------------------|----|
| hFF |    | <sub>h</sub> 82 | Key<br>location | Key<br>index | <sub>h</sub> 06 | Key value<br>(6 bytes) | -  |

#### LOAD KEY command parameter P1 (key location)

| P1              |                                                                            |
|-----------------|----------------------------------------------------------------------------|
| <sub>h</sub> 00 | The key is to be loaded in reader's volatile memory                        |
| <sub>h</sub> 20 | The key is to be loaded in reader's non-volatile memory (secured E2PROM of |
|                 | RC chipset)                                                                |

#### LOAD KEY command parameter P2 (key index)

When P1 =  $_{h}$ 00, P2 is the identifier of the key into reader's volatile memory. This memory can store 4 "A" keys, and 4 "B" keys.

| P2              | Type of key | Index of key |
|-----------------|-------------|--------------|
| <sub>h</sub> 00 | А           | 0            |
|                 | ()          | ()           |
| <sub>h</sub> 03 | А           | 3            |
| <sub>h</sub> 10 | В           | 0            |
|                 | ()          | ()           |
| <sub>h</sub> 13 | В           | 3            |

When P1 =  $_{h}20$ , P2 is the identifier of the key into RC chipset secured E2PROM. This memory can store 16 "A" keys, and 16 "B" keys.

| P2              | Type of key | Index of key |
|-----------------|-------------|--------------|
| <sub>h</sub> 00 | А           | 0            |
|                 | ()          | ()           |
| <sub>h</sub> 0F | А           | 15           |
| <sub>h</sub> 10 | В           | 0            |
|                 | ()          | ()           |
| h1F             | В           | 15           |

#### LOAD KEY response

| SW1       | SW2 |  |  |  |  |
|-----------|-----|--|--|--|--|
| See below |     |  |  |  |  |

#### LOAD KEY status word

| SW1             | SW2             | Will return in Data Out              |  |  |  |
|-----------------|-----------------|--------------------------------------|--|--|--|
| <sub>h</sub> 90 | <sub>h</sub> 00 | Success                              |  |  |  |
| <sub>h</sub> 69 | <sub>h</sub> 86 | Volatile memory is not available     |  |  |  |
| <sub>h</sub> 69 | <sub>h</sub> 87 | Non-volatile memory is not available |  |  |  |
| <sub>h</sub> 69 | <sub>h</sub> 88 | Key number is not valid              |  |  |  |
| <sub>h</sub> 69 | <sub>h</sub> 89 | Key length is not valid              |  |  |  |

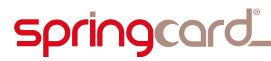

#### 2.3.3. GENERAL AUTHENTICATE instruction

The GENERAL AUTHENTICATE instruction performs Mifare authentication explicitly. Application provides the number of the key used for the Mifare authentication. The specified key must be already in the reader.

When working with a Mifare classic card, the application must be authenticated on a sector before being able to read or write its content.

One must always call GENERAL AUTHENTICATE instruction (with the right sector's key) before calling READ BINARY or UPDATE BINARY instructions (on the same sector).

#### **GENERAL AUTHENTICATE command APDU**

| CLA | INS <sup>6</sup> | P1              | P2              | Lc              | Data In   | Le |
|-----|------------------|-----------------|-----------------|-----------------|-----------|----|
| hFF | <sub>h</sub> 88  | <sub>h</sub> 00 | <sub>h</sub> 00 | <sub>h</sub> 05 | See below | -  |

#### **GENERAL AUTHENTICATE Data In bytes**

| Byte 0 | Byte 1          | Byte 2          | Byte 3                         | Byte 4    |
|--------|-----------------|-----------------|--------------------------------|-----------|
| h01    | <sub>h</sub> 00 | Block<br>number | Key<br>location or<br>Key type | Key index |

Block number (byte 2) is the address on the card, where we try to be authenticated (note : this is not the sector's number, but the block's).

#### SpringCard specific:

- Key location (byte 3) is the same as P1 parameter used in the LOAD KEY command ( $_{h}00$  or  $_{h}20$ ).
- Key index (byte 4) is the same as P2 parameter used in the LOAD KEY command.

#### PC/SC interoperability:

*Firmware* ≥ 1.52

- Key type (byte 3) must be set to  $_{\rm h}60$  for authentication using a Mifare 'A' key, or to  $_{h}61$  for authentication using a Mifare 'B' key.
- Key index (byte 4) is defined as follow:

.../...

 $<sup>^{6}</sup>$  In versions prior to 1.54, the General Authenticate INS was erroneously set to  $_{h}86$ , where  $_{h}88$  is the value mandated both by ISO 7816-4 and by PC/SC standard. New versions accept both INS values, but with earlier versions INS = 86 shall be used.

Information in this document is subject to change without notice. Reproduction without written permission of PRO ACTIVE is forbidden.

# springcard\_

SPRINGCARD PC/SC READERS - APDU interpreter and vendor-specific commands

| Key index       | If Key Type = <sub>h</sub> 60 (`A') | If Key Type = <sub>h</sub> 61 (`B') |  |
|-----------------|-------------------------------------|-------------------------------------|--|
| <sub>h</sub> 00 | key A, index 0 in RAM               | key B, index 0 in RAM               |  |
|                 | ()                                  | ()                                  |  |
| <sub>h</sub> 03 | key A, index 3 in RAM               | key B, index 3 in RAM               |  |
| <sub>h</sub> 20 | key A, index 0 in EEPROM            | key B, index 0 in EEPROM            |  |
|                 | ()                                  | ()                                  |  |
| h2F             | key A, index 15 in EEPROM           | key B, index 15 in EEPROM           |  |

#### **GENERAL AUTHENTICATE response**

| SW1       | SW2 |  |  |  |
|-----------|-----|--|--|--|
| See below |     |  |  |  |

#### **GENERAL AUTHENTICATE status word**

| SW1             | SW2             | Meaning                 |
|-----------------|-----------------|-------------------------|
| <sub>h</sub> 90 | <sub>h</sub> 00 | Success                 |
| <sub>h</sub> 69 | <sub>h</sub> 82 | Authentication failed   |
| <sub>h</sub> 69 | <sub>h</sub> 86 | Key type is not valid   |
| <sub>h</sub> 69 | <sub>h</sub> 88 | Key number is not valid |

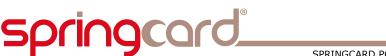

#### 2.3.4. READ BINARY instruction

The **READ BINARY** instruction retrieves data from a (supported) contactless memory card. Refer to chapter 5 for details.

When working with a Mifare Classic card, the application must be authenticated on a sector before being able to read or write its content.

One must always call GENERAL AUTHENTICATE instruction (with the right sector's key) before calling READ BINARY or UPDATE BINARY instructions (on the same sector).

*Tip : when working with a Mifare Classic card, using the MIFARE CLASSIC READ instruction (§ 2.3.5) is easier and may shorten the transaction time.* 

#### **READ BINARY command APDU**

| CLA | INS             | P1             | P2             | Lc | Data In | Le |
|-----|-----------------|----------------|----------------|----|---------|----|
| hFF | <sub>h</sub> B0 | Address<br>MSB | Address<br>LSB | -  | -       | XX |

P1 and P2 shall be interpreted as an 'address' in a structured file and not as an 'offset' in a linear memory. The understanding of the 'address' either as a page number, a block number, a byte number, or whatever, is up to the card.

Both the allowed range for Address and the value for Le also depend on the type of card (anyhow, Le =  $_{h}00$  should work with any card provided that Address is valid).

Chapter 5 summarizes the typical values for most commonly used cards. Always refer to the card's datasheet as published by the card's manufacturer for accurate information.

#### **READ BINARY response**

| Data Out | SW1       | SW2 |
|----------|-----------|-----|
| XX XX    | See below |     |

#### **READ BINARY status word**

| SW1             | SW2             | Will return in Data Out                                              |
|-----------------|-----------------|----------------------------------------------------------------------|
| <sub>h</sub> 90 | <sub>h</sub> 00 | Success                                                              |
| <sub>h</sub> 62 | <sub>h</sub> 82 | End of data reached before Le bytes (Le is greater than data length) |
| <sub>h</sub> 69 | h81             | Command incompatible                                                 |
| <sub>h</sub> 69 | <sub>h</sub> 82 | Security status not satisfied                                        |
| <sub>h</sub> 6A | <sub>h</sub> 82 | Wrong address (no such block or no such offset in the card)          |
| <sub>h</sub> 6C | XX              | Wrong length (Le is shorter than data length, XX in SW2 gives the    |
|                 |                 | correct value)                                                       |

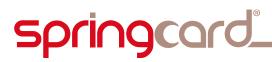

#### 2.3.5. MIFARE CLASSIC READ instruction

The **MIFARE CLASSIC READ** instruction retrieves data from a Mifare Classic (e.g. standard 1k or 4k, or Mifare Plus in level 1) contactless card.

The difference with READ BINARY lies in the authentication scheme :

- With the READ BINARY instruction, authentication must be performed before, using the GENERAL AUTHENTICATE instruction,
- With the MIFARE CLASSIC READ instruction, the authentication is performed automatically by the reader, trying every keys one after the other, until one succeed.

This "automatic" authentication makes MIFARE CLASSIC READ instruction an interesting helper to read Mifare data easily.

As a consequence, it may be slower than an explicit GENERAL AUTHENTICATE instruction followed by a READ BINARY instruction.

#### a. MIFARE CLASSIC READ using reader's keys

In this mode, the application does not specify anything. The reader tries every key he knows (both permanent keys in E2PROM and temporary keys previously loaded in volatile memory) until one succeed.

As the reader has to try all the keys, the ordering of the keys in reader's memory is also very important to reduce this side-effect (the upper the correct key is in the list, the faster the transaction is done).

The reader tries all "A" keys at first, and only after, it tries all the "B" keys.

This behaviour has been chosen because in 95% of Mifare application, the "A" key is the preferred key for reading (where the "B" key is used for writing).

To get optimal performance, it is recommended to put the correct "A" key in reader's memory, even if reading is also possible with one of the "B" keys.

#### MIFARE CLASSIC READ command APDU

| CLA             | INS             | P1              | P2              | Lc | Data In | Le |
|-----------------|-----------------|-----------------|-----------------|----|---------|----|
| <sub>h</sub> FF | <sub>h</sub> F3 | <sub>h</sub> 00 | Block<br>Number | -  | -       | хх |

Refer to the READ BINARY command (§ 2.3.4) for response and status words.

#### b. MIFARE CLASSIC READ with specified key

In this mode, the application provides the key to the reader.

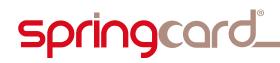

The reader tries the supplied key first with an "A" authentication, and only after, it tries is with a "B" authentication.

Optimal performance is reached when the provided key is actually the  $\ensuremath{``}\ensuremath{A''}$  key of the sector.

#### MIFARE CLASSIC READ command APDU, with specified key

| CLA             | INS             | P1              | P2              | Lc              | Data In                | Le |
|-----------------|-----------------|-----------------|-----------------|-----------------|------------------------|----|
| <sub>h</sub> FF | <sub>h</sub> F3 | <sub>h</sub> 00 | Block<br>Number | <sub>h</sub> 06 | Key value<br>(6 bytes) | xx |

Refer to the READ BINARY command (§ 2.3.4) for response and status words.

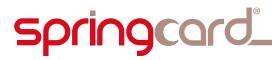

#### **2.3.6. UPDATE BINARY instruction**

The **UPDATE BINARY** instruction writes data into a (supported) contactless card. Refer to chapter 5 for details.

When working with a Mifare classic card, the application must be authenticated on a sector before being able to read or write its content.

One must always call GENERAL AUTHENTICATE instruction (with the right sector's key) before calling READ BINARY or UPDATE BINARY instructions (on the same sector).

#### **UPDATE BINARY command APDU**

| CLA | INS             | P1             | P2             | Lc | Data In | Le |
|-----|-----------------|----------------|----------------|----|---------|----|
| hFF | <sub>h</sub> D6 | Address<br>MSB | Address<br>LSB | xx | Data    | _  |

The allowed values for Address and Lc vary with the card type. The chapter 5 summarizes the typical values for most commonly used cards. Always refer to the card's datasheet as published by the card's manufacturer for accurate information.

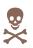

Pay attention that most cards have specific areas ("one time programming", "fuses", "security blocks", "sector trailers" ...) that may be written only once, and/or that must be written carefully because only specific values are allowed (and setting an invalid value may lock the card).

#### **UPDATE BINARY response**

| SW1   | SW2   |
|-------|-------|
| See b | below |

#### **UPDATE BINARY status word**

| SW1             | SW2             | Will return in Data Out                                     |
|-----------------|-----------------|-------------------------------------------------------------|
| <sub>h</sub> 90 | <sub>h</sub> 00 | Success                                                     |
| <sub>h</sub> 69 | <sub>h</sub> 82 | Security status not satisfied                               |
| <sub>h</sub> 6A | <sub>h</sub> 82 | Wrong address (no such block or no such offset in the card) |
| <sub>h</sub> 6A | <sub>h</sub> 84 | Wrong length (trying to write too much data at once)        |

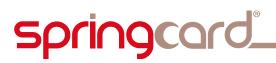

#### 2.3.7. MIFARE CLASSIC WRITE instruction

The **MIFARE CLASSIC WRITE** command writes data into a Mifare Classic (e.g. standard 1k or 4k, or Mifare Plus in level 1) contactless card.

The difference with UPDATE BINARY lies in the authentication scheme :

- With the UPDATE BINARY instruction, authentication must be performed before, using the GENERAL AUTHENTICATE instruction,
- With the MIFARE CLASSIC WRITE instruction, the authentication is performed automatically by the reader, trying every keys one after the other, until one succeed.

This "automatic" authentication makes MIFARE CLASSIC WRITE instruction an interesting helper to write Mifare data easily.

As a consequence, it may be slower than an explicit GENERAL AUTHENTICATE instruction followed by a WRITE BINARY instruction.

Writing sector trailers (security blocks) is possible as long as the sector's current access conditions allow it, <u>but</u> Mifare sector trailers <u>must</u> follow a specific formatting rule ("mash-up" of the access conditions bits) to be valid.

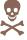

Writing a badly formatted security block means making the sector <u>permanently</u> <u>unusable</u> (writing a key you don't remember would have the same impact).

Please read card's documentation carefully before writing into those blocks.

#### a. MIFARE CLASSIC WRITE using reader's keys

In this mode, the application does not specify anything. The reader tries every key he knows (both permanent keys in E2PROM and temporary keys previously loaded in volatile memory) until one succeed.

As the reader has to try all the keys, the order of the keys in reader's memory is also very important to reduce this side-effect (the upper the correct key is in the list, the faster the transaction is done).

The reader tries all "B" keys at first, and only after, it tries all the "A" keys.

This behaviour has been chosen because in 95% of Mifare application, the "B" key is the preferred key for writing (where the "A" key is used for reading).

To get optimal performance, it is recommended to put the correct "B" key in reader's memory, even if writing is also possible with one of the "A" keys<sup>7</sup>.

<sup>&</sup>lt;sup>7</sup> Mifare Classic cards issued by NXP are delivered in "transport configuration", with no "B" key and an "A" key allowed for both reading and writing. This "transport configuration" gives poorest writing performance ; card issuer must start the card personalisation process by enabling a "B" key for writing.

# springcard

SPRINGCARD PC/SC READERS - APDU interpreter and vendor-specific commands

#### MIFARE CLASSIC WRITE command APDU

| CLA             | INS             | P1              | P2              | Lc | Data In | Le |
|-----------------|-----------------|-----------------|-----------------|----|---------|----|
| <sub>h</sub> FF | <sub>h</sub> F4 | <sub>h</sub> 00 | Block<br>Number | xx | XX XX   | -  |

Lc must be a multiple of 16.

Refer to the WRITE BINARY command (§ 2.3.6) for response and status words.

#### b. MIFARE CLASSIC WRITE with specified key

In this mode, the application provides the key to the reader.

The reader tries the supplied key first with a "B" authentication, and only after, it tries is with an "A" authentication.

Optimal performance is reached when the provided key is actually the  $\ensuremath{``B''}$  key of the sector.

#### MIFARE CLASSIC WRITE command APDU, with specified key

| CL | Α | INS             | P1              | P2              | Lc | Data In   | Le |
|----|---|-----------------|-----------------|-----------------|----|-----------|----|
| ьF | F | <sub>h</sub> F4 | <sub>h</sub> 00 | Block<br>Number | xx | See below | _  |

# **MIFARE CLASSIC WRITE command APDU Data In bytes when key is specified**

| Bytes 0 to Lc-7        | Bytes Lc-6 to Lc-1 |
|------------------------|--------------------|
| Data to be written     | Key value          |
| (multiple of 16 bytes) | (6 bytes)          |

Lc = 6 + 16 x (number of blocks to be written).

Refer to the WRITE BINARY command (§ 2.3.6) for response and status words.

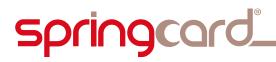

#### 2.3.8. SLOT CONTROL instruction

The **SLOT CONTROL** instruction allows to pause and resume the card tracking mechanism of the contactless slot.

This is useful because card tracking implies sending commands to the card periodically (and watch-out its answer). Such monitoring commands may have unwanted side-effects, such as breaking the atomicity between a pair of commands. Switching the card tracking mechanism OFF during the transaction with solve this problem.

#### SLOT CONTROL command APDU

| CLA | INS | P1           | P2           | Lc | Data In | Le |
|-----|-----|--------------|--------------|----|---------|----|
| hFF | hFВ | See<br>below | See<br>below | I  | -       | 1  |

#### SLOT CONTROL command parameters

| P1              | P2              | Action                                                                                                    | Fw     |
|-----------------|-----------------|----------------------------------------------------------------------------------------------------|--------|
| <sub>h</sub> 00 | <sub>h</sub> 00 | Resume the card tracking mechanism                                                                                                    | ≥ 1.52 |
| h01             | <sub>h</sub> 00 | Suspend the card tracking mechanism                                                                                                    | ≥ 1.52 |
| <sub>h</sub> 10 | <sub>h</sub> 00 | Stop the RF field                                                                                                    | ≥ 1.52 |
| <sub>h</sub> 10 | h01             | Start the RF field                                                                                                    | ≥ 1.52 |
| <sub>h</sub> 10 | <sub>h</sub> 02 | Reset the RF field (10ms pause)                                                                                                    | ≥ 1.52 |
| <sub>h</sub> 20 | <sub>h</sub> 00 | T=CL de-activation (DESELECT <sup>8</sup> )                                                                                                    | ≥ 1.53 |
| <sub>h</sub> 20 | <sub>h</sub> 01 | T=CL activation of ISO 14443-A card (RATS)                                                                                                    | ≥ 1.53 |
| <sub>h</sub> 20 | <sub>h</sub> 02 | T=CL activation of ISO 14443-B card (Attrib)                                                                                                    | ≥ 1.53 |
| <sub>h</sub> 20 | <sub>h</sub> 04 | Disable the next T=CL activation                                                                                                    | ≥ 1.55 |
| <sub>h</sub> 20 | <sub>h</sub> 05 | Disable every T=CL activation (until reset of the reader)                                                                                                    | ≥ 1.55 |
| <sub>h</sub> 20 | <sub>h</sub> 06 | Enable T=CL activation again                                                                                                    | ≥ 1.55 |
| <sub>h</sub> 20 | <sub>h</sub> 07 | Perform a RF field reset after next DISCONNECT and disable the next T=CL activation <sup>9</sup>                                                              | ≥ 1.55 |
| hDE             | <sub>h</sub> AD | Stop the slot<br>NOTE: a stopped slot is not available to <i>SCardConnect</i><br>anymore. It may be restarted only through an <i>SCardControl</i><br>command. | ≥ 1.52 |

#### SLOT CONTROL response

| Data Out | SW1       | SW2 |
|----------|-----------|-----|
| -        | See below |     |

#### **SLOT CONTROL status word**

| SW1             | SW2             | Meaning |
|-----------------|-----------------|---------|
| <sub>h</sub> 90 | <sub>h</sub> 00 | Success |

<sup>8</sup> Or DISC for Innovatron cards. This makes it possible to operate ISO 14443-4 compliant cards at ISO 14443-3 level. No CARD INSERTED event is triggered, so the ATR of the card stays unchanged.

<sup>9</sup> Upon DISCONNECT, the CARD REMOVED event fires, then the CARD INSERTED event. A new ATR is computed, and reflects that the card runs at ISO 14443-3 level.

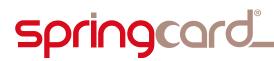

### **2.4. COMMANDS AVAILABLE ONLY ON CONTACT SLOTS**

#### 2.4.1. CONFIGURE CALYPSO SAM specific instruction

This command is only available on devices having the Calypso option enabled.

The **CONFIGURE CALYPSO SAM** instruction activates internal shortcuts to speed-up Calypso transactions.

#### **CONFIGURE CALYPSO SAM command APDU**

|   | CLA             | INS | P1           | P2           | Lc              | Data In | Le |
|---|-----------------|-----|--------------|--------------|-----------------|---------|----|
| Ē | <sub>h</sub> FF | hFC | See<br>below | See<br>below | <sub>h</sub> 00 | -       | -  |

#### **CONFIGURE CALYPSO SAM command parameters**

| P1              | P2              | Will return in Data Out                                                                                                    |
|-----------------|-----------------|----------------------------------------------------------------------------------------------------|
| <sub>h</sub> 04 | <sub>h</sub> 00 | Configure Calypso SAM for 9600 bps communication                                                                                                    |
| <sub>h</sub> 04 | <sub>h</sub> 01 | Configure Calypso SAM for 115200 bps communication                                                                                                    |
| <sub>h</sub> 08 | <sub>h</sub> 00 | Disable Calypso internal DigestUpdate mode                                                                                                    |
| <sub>h</sub> 08 | <sub>h</sub> 01 | Enable Calypso internal DigestUpdate mode<br>When this mode is enabled, every APDU exchanged on the other<br>slots is forwarded to the SAM within 2 Calypso DigestUpdate<br>commands. |

#### **CONFIGURE CALYPSO SAM response**

SW1 SW2 See below

#### **CONFIGURE CALYPSO SAM status word**

| SW1             | SW2             | Meaning                                                         |
|-----------------|-----------------|-----------------------------------------------------------------|
| <sub>h</sub> 90 | <sub>h</sub> 00 | Success                                                         |
| <sub>h</sub> 6В | <sub>h</sub> 00 | Wrong value for P1                                              |
| <sub>h</sub> 6F | <sub>h</sub> E7 | SAM didn't answer with 9000 (maybe this is not a Calypso SAM !) |
| h6F             | XX              | Error code returned by the Gemcore                              |

## **3. DIRECT CONTROL OF THE READER**

### **3.1. BASIS**

In PC/SC architecture, the **SCardControl** function implements the dialog between an application and the reader, even when there's no card in the slot.

Access to the reader must be gained using **SCardConnect**, specifying SCARD\_SHARE\_DIRECT as reader sharing mode.

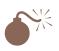

If you reader is multi-slot (contactless, contact, SAM...), calling *SCardConnect* with the SCARD\_SHARE\_DIRECT flag set gives the caller an exclusive and direct access to one slot only (a <u>logical</u> reader).

It doesn't prevent another application (or thread) to access the same <u>physical</u> reader, through another slot.

It is <u>highly recommended</u> to use a system-wide synchronisation object (mutex, critical section, ...) to prevent any access to the same physical reader while one thread has taken direct access privilege.

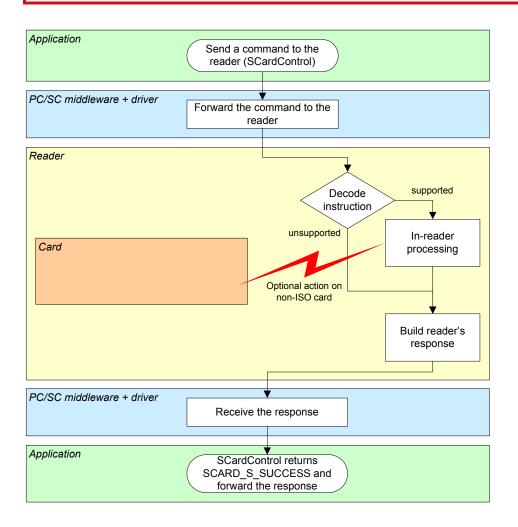

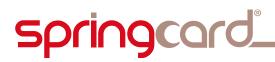

### **3.2.** CONFIGURING THE DRIVER TO ALLOW DIRECT CONTROL

Being compliant with the CCID specification, **SpringCard PC/SC Readers** are supported by (at least) 5 USB drivers:

- SpringCard CCID driver for Windows (ref. SDD480),
- Microsoft CCID kernel-mode driver (USBCCID) coming with Windows 2000/XP/Vista,
- Microsoft CCID user-mode driver (WUDFUsbccidDriver) coming with Windows 7,
- The open-source CCID driver from the **PCSC-Lite** package on Linux, MacOS X, and other UNIX operating systems.

#### **3.2.1.** Direct control using SpringCard SDD480

Direct control is always enabled in **SpringCard SDD480 driver**.

With this driver, in SCardControl function call, parameter dwControlCode shall be set to **SCARD\_CTL\_CODE(2048)**.

SCARD\_CTL\_CODE is a macro defined in header winscard.h from Windows SDK. For non-C/C++ languages, replace SCARD\_CTL\_CODE(2048) by constant value  $_{h}00241FE4$  ( $_{d}3219456$ ).

#### **3.2.2. Direct control using MS USBCCID**

With **MS USBCCID** driver, direct control of the reader must be enabled on a perreader basis : each reader has its own USB serial number, and the direct control has to be explicitly enabled for this serial number.

This is done by writing a value in registry, either using **regedit** or custom software. See or instance the command line tool **ms\_ccid\_escape\_enable**, available with its source code in **SpringCard PC/SC SDK**.

The target key in registry is

HKEY\_LOCAL\_MACHINE SYSTEM CurrentControlSet Enum USB VID\_1C34&PID\_*xxxx YYYYYYYY* Device Parameters

Where *xxxx* is the reader's Product IDentifier (for instance, 7141 for Prox'N'Roll, 7113 for CrazyWriter, etc) and *yyyyyyyy* its serial number.

Under this registry key, create the registry entry **EscapeCommandEnabled**, of type **DWORD**, and set it to value **1**. Once the value has been written, unplug

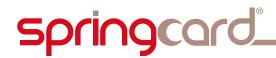

and plug the reader again (or restart the computer) so the driver will restart, taking the new parameter into account.

With this driver, in SCardControl function call, parameter dwControlCode shall be set to **SCARD\_CTL\_CODE(3050)**.

SCARD\_CTL\_CODE is a macro defined in header winscard.h from Windows SDK. For non-C/C++ languages, replace SCARD\_CTL\_CODE(3500) by constant value h004074F8 (d3225264).

#### 3.2.3. Direct control using MS WUDFUsbccidDriver

With **MS WUDFUsbccidDriver** (new user-mode driver introduced in Windows 7), direct control of the reader must also be enabled on a per-reader basis : each reader has its own USB serial number, and the direct control has to be explicitly enabled for this serial number.

This is done by writing a value in registry, either using **regedit** or custom software. See or instance the command line tool **ms\_ccid\_escape\_enable**, available with its source code in **SpringCard PC/SC SDK**.

The target key in registry is

#### HKEY\_LOCAL\_MACHINE SYSTEM CurrentControlSet Enum USB VID\_1C34&PID\_*xxxx YYYYYYYY* Device Parameters WUDFUsbccidDriver

Where *xxxx* is the reader's Product IDentifier (for instance, 7141 for Prox'N'Roll, 7113 for CrazyWriter, etc) and *yyyyyyyy* its serial number.

Under this registry key, create the registry entry **EscapeCommandEnabled**, of type **DWORD**, and set it to value **1**. Once the value has been written, unplug and plug the reader again (or restart the computer) so the driver will restart, taking the new parameter into account.

With this driver, in SCardControl function call, parameter dwControlCode shall be set to **SCARD\_CTL\_CODE(3050)**.

#### PMD841P-EA **31 / 64**

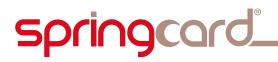

SPRINGCARD PC/SC READERS - APDU interpreter and vendor-specific commands

SCARD\_CTL\_CODE is a macro defined in header winscard.h from Windows SDK. For non-C/C++ languages, replace SCARD\_CTL\_CODE(3500) by constant value  $_{h}004074F8$  (d3225264).

#### 3.2.4. Direct control using PCSC-Lite CCID

To be written.

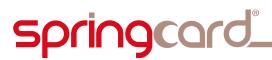

## **3.3. IMPLEMENTATION DETAILS**

#### 3.3.1. Sample code

#include <winscard.h>

// dwControlCode for SpringCard SDD480 driver
#define IOCTL\_SC\_PCSC\_ESCAPE SCARD\_CTL\_CODE(2048)
// dwControlCode for Microsoft CCID drivers
#define IOCTL\_MS\_PCSC\_ESCAPE SCARD\_CTL\_CODE(3050)

// This function is a wrapper around SCardControl
// It creates its own PC/SC context for convenience, but you
// may remain into a previously open context

#### // Note: Use ScardListReaders to get reader\_name

LONG reader\_control(const char \*reader\_name, const BYTE in\_buffer[], DWORD in\_length, out\_buffer[] BYTE DWORD max\_out\_length DWORD \*got\_out\_length) { SCARDCONTEXT hContext; SCARDHANDLE hCard; LONG rc: DWORD dwProtocol; rc = SCardEstablishContext(SCARD\_SCOPE\_SYSTEM, NULL, NULL, &hContext); if (rc != SCARD\_S\_SUCCESS) return rc; // get a direct connection to the reader // this must succeed even when there's no card rc = SCardConnect(hContext, reader\_name, SCARD\_SHARE\_DIRECT, 0, &hCard, &dwProtocol); if (rc != SCARD\_S\_SUCCESS) { SCardReleaseContext(hContext); return rc; } // direct control through SCardControl // dwControlCode for SpringCard SDD480 driver rc = SCardControl(hCard, IOCTL\_SC\_PCSC\_ESCAPE, in\_buffer, in\_length, out\_buffer, max\_out\_length,
got\_out\_length);

# springcard

SPRINGCARD PC/SC READERS - APDU interpreter and vendor-specific commands

```
if ((rc == ERROR_INVALID_FUNCTION)
      (rc == ERROR_NOT_SUPPORTED)
(rc == RPC_X_BAD_STUB_DATA))
  {
      direct control through SCardControl
    // dwControlCode for Mičrosoft CCID drivers
    rc = SCardControl(hCard,
                       IOCTL_MS_PCSC_ESCAPE.
                        in_buffer,
                        in_length,
                        out_buffer
                       max_out_length,
                        qot_out_length);
  }
    close the connection
    the dwDisposition parameter is coherent with the fact
  // that we didn't do anything with the card (or that there's
  // no card in the reader)
  SCardDisconnect(hCard, SCARD_LEAVE_CARD);
  SCardReleaseContext(hContext);
  return rc:
3
```

#### 3.3.2. Link to K531/K632/SpringProx/CSB legacy protocol

Sending an escape sequence through *SCardControl* (with appropriate value for *dwControlCode*) is exactly the same as sending a "legacy command" to a SpringCard reader running in **legacy** mode.

The detailed reference of all the command supported by our reader is available in CSB4 and/or K531/K632 development kits. The paragraphs below depict only a subset of the whole function list, but the functions listed here are the most useful in the PC/SC context.

#### **3.3.3. Format of response, return codes**

When dialog with the reader has been performed successfully, *SCardControl* returns SCARD\_S\_SUCCESS, and at least one byte is returned in out\_buffer (at position 0).

The value of this byte is the actual status code of the reader :  $_{h}00$  on success, a non-zero value upon error. The complete list of reader's error codes is given in chapter 6.

When there's some data available, the data is returned at position 1 in  $out\_buffer$ .

#### 3.3.4. Redirection to the Embedded APDU Interpreter

*SCardControl* buffers starting by <sub>h</sub>FF (CLA byte of the Embedded APDU Interpreter) as processed as if they were received in a *SCardTransmit* stream.

Information in this document is subject to change without notice. Reproduction without written permission of PRO ACTIVE is forbidden.

## **3.4.** LIST OF AVAILABLE CONTROL SEQUENCES

#### 3.4.1. Human interface related sequences

#### a. Driving reader's LEDs

For a reader with only red and green LEDs, send the sequence :

58 1E <red> <green>

For a reader with red, green and yellow / blue LEDs, send the sequence :

58 1E <red> <green> <yellow/blue>

Choose values for red, green and yellow/blue in this table :

| <sub>h</sub> 00 | LED is switched OFF                                                  |
|-----------------|----------------------------------------------------------------------|
| <sub>h</sub> 01 | LED is switched ON                                                   |
| <sub>h</sub> 02 | LED blinks slowly                                                    |
| <sub>h</sub> 03 | LED is driven automatically by reader's firmware (default behaviour) |
| <sub>h</sub> 04 | LED blinks quickly                                                   |
| <sub>h</sub> 05 | LED performs the "heart-beat" sequence                               |

#### b. Driving reader's buzzer

Some hardware feature a single tone beeper. To start the buzzer, send the sequence :

58 1C <duration MSB> <duration LSB>

Where duration specifies the length of the tone, in milliseconds (max is 60000ms).

Set duration to 0 if you need to stop the buzzer before the duration started in a previous call.

To control buzzer's behaviour when a card is detected, see 3.4.4.b

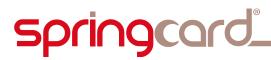

#### 3.4.2. Obtaining information on reader and slot

The sequences below are useful to retrieve textual information such as product name, slot name, etc. The numerical information (such as version, serial number) are returned as hexadecimal strings.

Remember that the returned value (if some) is prefixed by the status code ( $_{h}00$  on success).

#### a. Reader "product-wide" information

| Sequence | Will return                              |
|----------|------------------------------------------|
| 58 20 01 | Vendor name ("SpringCard")               |
| 58 20 02 | Product name                             |
| 58 20 03 | Product serial number                    |
| 58 20 04 | USB vendor ID and product ID             |
| 58 20 05 | Product version                          |
| 58 20 10 | NXP MfRCxxx product code                 |
| 58 20 11 | Gemalto GemCore product name and version |

#### b. Slot related information

| Sequence | Will return              |
|----------|--------------------------|
| 58 21    | Name of the current slot |
| 58 21 00 | Name of slot 0           |
| 58 21 01 | Name of slot 1           |
| 58 21 NN | Name of slot N           |

Slot naming obey to the following rule :

- The contactless slot is named "Contactless",
- The contact smartcard slot (when present) is named "Contact",
- The external SIM/SAM slot (when present) is named "SIM/SAM (Main)",
- The two internal SIM/SAM slots (when present) are named "SIM/SAM (Aux A)" and "SIM/SAM (Aux B)".

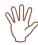

Sending the  $_{\rm h}58$   $_{\rm h}21$  escape sequence is the only non-equivoque way of determining whose physical slot a PC/SC reader instance is attached to.

springcard\_

SPRINGCARD PC/SC READERS - APDU interpreter and vendor-specific commands

#### 3.4.3. Stopping / starting a slot

When a slot is stopped, the reader

- 1. powers down the smartcard in the slot (if some),
- 2. disable the slot<sup>10</sup>,
- 3. send the "card removed" event if there was a card in the slot.

When a slot is started again, the reader

- 1. enable the slot<sup>11</sup>,
- 2. try to power up the smartcard in the slot (if some),
- 3. if a card has been found, send the "card inserted" event.

#### a. Stopping a slot

| Sequence | Will return       |
|----------|-------------------|
| 58 22    | Stop current slot |
| 58 22 00 | Stop slot 0       |
| 58 22 01 | Stop slot 1       |
| 58 22 NN | Stop slot N       |

#### b. Starting a slot

| Sequence | Will return        |
|----------|--------------------|
| 58 23    | Start current slot |
| 58 23 00 | Start slot 0       |
| 58 23 01 | Start slot 1       |
| 58 23 NN | Start slot N       |

<sup>&</sup>lt;sup>10</sup> On contactless slot, the antenna RF field is switched OFF

<sup>&</sup>lt;sup>11</sup> On contactless slot, the antenna RF field is switched ON

SPRINGCARD, the SPRINGCARD logo, PRO ACTIVE and the PRO ACTIVE logo are registered trademarks of PRO ACTIVE SAS. All other brand names, product names, or trademarks belong to their respective holders. Information in this document is subject to change without notice. Reproduction without written permission of PRO ACTIVE is forbidden.

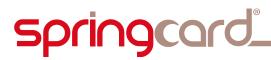

# 3.4.4. Accessing reader's non-volatile memory (configuration registers)

Most **SpringCard PC/SC Readers** feature a non-volatile memory to store configuration registers.

See next paragraph for the list of these registers, and their allowed values.

#### a. Reading reader's registers

To read the value of the configuration register at <index>, send the sequence :

58 OE <index>

Remember that the returned value (if some) is prefixed by the status code ( $_h00$  on success,  $_h16$  if the value is not defined in the non-volatile memory).

#### b. Writing reader's registers

To define the value of the configuration register at <index>, send the sequence :

58 OD <index> <...data...>

Send an empty <data> (zero-length) to erase the current value.

The non-volatile memory has a limited write/erase endurance.

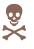

Writing any configuration register more than 100 times may permanently damage your product.

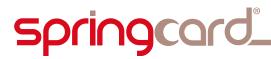

# **3.5. CONFIGURATION REGISTERS**

# 3.5.1. Card lookup list

*Firmware ≥ 1.52* 

This register defines the list of protocols activated by the reader. Any contactless card compliant with one of the activated protocols will be "seen", and the others ignored.

# Address: hB0 - Size: 2 bytes (MSB first)

| Bi    | t  | Activ. protocol (if set)        | Note                              | RC531 | RC632 |
|-------|----|---------------------------------|-----------------------------------|-------|-------|
| msb 🛛 | 15 | RFU                             |                                   |       |       |
|       | 14 | RFU                             |                                   |       |       |
| -     | 13 | RFU                             |                                   |       |       |
|       | 12 | Innovision Topaz/Jewel (NFC     | Forum's type 1 tags)              | ✓     | ✓     |
|       | 11 | NXP ICODE1 (slow VCD to VIC     | C baudrate)                       | -     | ✓     |
|       | 10 | ISO 15693 (slow VCD to VICC     | baudrate) <sup>12</sup>           | -     | ✓     |
|       | 9  | RFU                             |                                   |       |       |
|       | 8  | RFU                             |                                   |       |       |
|       | 7  | Innovatron                      |                                   | ✓     | ✓     |
|       |    | (legacy Calypso cards – sometim | nes called ISO 14443- <b>B'</b> ) |       |       |
|       | 6  | ASK CTS256B et CTS512B          |                                   | ✓     | ✓     |
|       | 5  | ST MicroElectronics SRxxx       |                                   | ✓     | ✓     |
|       | 4  | Inside Contactless PicoPass (   | also HID iClass)                  | ✓     | ✓     |
|       | 3  | NXP ICODE1 (fast VCD to VICC    | -                                 | ✓     |       |
|       | 2  | ISO 15693 (fast VCD to VICC b   | -                                 | ✓     |       |
|       | 1  | ISO 14443-B                     | ✓                                 | 1     |       |
| lsb   | 0  | ISO 14443-A                     | ✓                                 | ✓     |       |

Default value: hFFFF (all protocols are activated)

# 3.5.2. CCID slot mapping

# Address: hB1

*RFU*, leave undefined (unless instructed by SpringCard support team).

# **3.5.3.** CLA byte of CCID interpreter

This register defines the CLA (class) byte affected to the APDU interpreter (see § 2.1.1).

To disable the APDU interpreter, define this register to  $_{\rm h}$ 00.

# Address: hB2 – Size: 1 byte

Default value: hFF

<sup>&</sup>lt;sup>12</sup> The VICC to VCD baudrate is always fast

SPRINGCARD, the SPRINGCARD logo, PRO ACTIVE and the PRO ACTIVE logo are registered trademarks of PRO ACTIVE SAS. All other brand names, product names, or trademarks belong to their respective holders. Information in this document is subject to change without notice. Reproduction without written permission of PRO ACTIVE is forbidden.

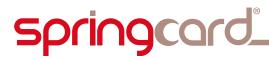

# 3.5.4. Misc. T=CL options

*Firmware* ≥ 1.52

This register defines the behaviour of the reader against ISO 14443-4 (T=CL) cards.

#### Address: hB3 – Size: 1 byte

|     | Bit | Action if set                                                                                         | Note                                                                                                    |
|-----|-----|----------------------------------------------------------------------------------------------------|----------------------------------------------------------------------------------------------------|
| msb | 7   | Innovatron : return the "real"<br>T=0 ATR (as supplied in REPGEN)<br>instead of building a pseudo ATR | Setting this bit breaks the<br>compatibility with MS CCID driver,<br>because the card is connected in T=1<br>where its ATR claims it is T=0 only <sup>13</sup> |
|     | 6   | RFU                                                                                                   |                                                                                                    |
|     | 5   | RFU                                                                                                   |                                                                                                    |
|     | 4   | RFU                                                                                                   |                                                                                                    |
|     | 3   | RFU                                                                                                   |                                                                                                    |
|     | 2   | RFU                                                                                                   |                                                                                                    |
|     | 1   | No T=CL activation over ISO<br>14443-B                                                                | Send SLOT CONTROL P1,P2=h20,01 to activate the card manually                                                                                                   |
| lsb | 0   | No T=CL activation over ISO<br>14443-A                                                                | Send SLOT CONTROL P1,P2=h20,02 to activate the card manually                                                                                                   |

Default value: h00 (T=CL active over 14443 A and B)

<sup>&</sup>lt;sup>13</sup> Firmware < 1.52 returns the "real" T=0 ATR only. This prevents correct operation with Innovatron Calypso cards when Microsoft's CCID driver is used. Use SpringCard's CCID driver instead.

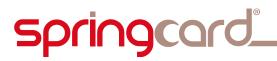

# 3.5.5. Firmware operating mode

This register defines how the product's firmware will be seen by the computer. It can be either PC/SC or Legacy. Note that this documentation is related to PC/SC mode only.

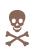

Setting an inappropriate value in this register will make the reader permanently unusable.

# Address: hC0 - Size: 1 byte

| Value           | Operating mode                                      |  |  |  |  |
|-----------------|-----------------------------------------------------|--|--|--|--|
| h00             | RFU                                                 |  |  |  |  |
| h01             | Legacy mode                                         |  |  |  |  |
| h02             | PC/SC mode                                          |  |  |  |  |
| <sub>h</sub> 03 | Not supported by this firmware                      |  |  |  |  |
| <sub>h</sub> 80 | RFU                                                 |  |  |  |  |
| <sub>h</sub> 81 | Legacy mode without serial number in USB descriptor |  |  |  |  |
| <sub>h</sub> 82 | PC/SC mode without serial number in USB descriptor  |  |  |  |  |
| <sub>h</sub> 83 | h83 Not supported by this firmware                  |  |  |  |  |

Default value: h02 (PC/SC)

# 3.5.6. RC531/RC632 chipset configuration vector

# Address: hC1

*RFU*, leave undefined (unless instructed by SpringCard support team).

# Address: hC6

*RFU*, leave undefined (unless instructed by SpringCard support team).

# Address: hC7

*RFU*, leave undefined (unless instructed by SpringCard support team).

# 3.5.7. Calypso compliance

#### Address: hC2

Deprecated, leave undefined (unless instructed by SpringCard support team).

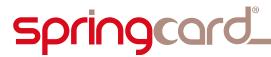

# 3.5.8. T=CL speed limit

#### *Firmware* ≥ 1.52

This register defines the fastest speed that the reader will try to negotiate when a T=CL (ISO 14443-4) card enters its field.

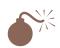

**SpringCard PC/SC Readers** are theoretically able to communicate with contactless cards at 848kbps in both directions, but the actual maximum speed depends heavily on the card characteristics, and on the reader's environment.

Therefore, it is generally speaking better to put the limit at 106kbps or 212kbps. Most readers ship with a factory configuration limiting them at 212kbps for ISO 14443-A and 106kbps for ISO 14443-B.

Communication is slower yet more reliable, so the overall transaction time often appears faster because there are fewer errors and retries than with a higher baudrate.

|     | Bit | Meaning (if set)                                           |
|-----|-----|------------------------------------------------------------|
|     |     | ISO 14443-A DS                                             |
| msb | 15  | RFU, must be 0                                             |
|     | 14  | Allow ISO 14443-A DS (card $\rightarrow$ reader) = 848kbps |
|     | 13  | Allow ISO 14443-A DS (card $\rightarrow$ reader) = 424kbps |
|     | 12  | Allow ISO 14443-A DS (card $\rightarrow$ reader) = 212kbps |
|     |     | ISO 14443-A DR                                             |
|     | 11  | RFU, must be 0                                             |
|     | 10  | Allow ISO 14443-A DR (reader $\rightarrow$ card) = 848kbps |
|     | 9   | Allow ISO 14443-A DR (reader $\rightarrow$ card) = 424kbps |
|     | 8   | Allow ISO 14443-A DR (reader $\rightarrow$ card) = 212kbps |
|     |     | ISO 14443-B DS                                             |
|     | 7   | RFU, must be 0                                             |
|     | 6   | Allow ISO 14443-B DS (card $\rightarrow$ reader) = 848kbps |
|     | 5   | Allow ISO 14443-B DS (card $\rightarrow$ reader) = 424kbps |
|     | 4   | Allow ISO 14443-B DS (card $\rightarrow$ reader) = 212kbps |
|     |     | ISO 14443-B DR                                             |
|     | 3   | RFU, must be 0                                             |
|     | 2   | Allow ISO 14443-B DR (reader $\rightarrow$ card) = 848kbps |
|     | 1   | Allow ISO 14443-B DR (reader $\rightarrow$ card) = 424kbps |
| lsb | 0   | Allow ISO 14443-B DR (reader $\rightarrow$ card) = 212kbps |

#### Address: hC4 – Size: 2 bytes (MSB first)

Default value:  $_{h}1111 (212kbps)^{14}$ .

# **3.5.9.** Buzzer settings

This register defines the duration or reader's beep when a card enters its field.

To disable the buzzer<sup>15</sup>, define this register to  $_{\rm h}00$ .

# Address: hCC – Size: 1 byte

Default value:  $_{h}08$  (beep 80ms when a card is "seen").

 $<sup>^{14}</sup>$  For firmware <=1.50, readers are limited to 106kbps in both direction.

<sup>&</sup>lt;sup>15</sup> Buzzer may still be driven by PC software, see § 3.4.1.b .

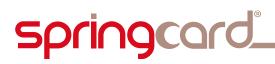

# **4. VENDOR ATTRIBUTES**

There's currently no documented vendor attribute for this reader.

# **5. TIPS FOR CONTACTLESS CARDS**

# **5.1.** RECOGNIZING AND IDENTIFYING CONTACTLESS CARDS IN **PC/SC** ENVIRONMENT

# 5.1.1. ATR of a contactless smartcards

For a contactless smartcard (i.e. a card compliant with 14443 level 4 "T=CL''), the reader builds a pseudo-ATR using the normalized format described in PC/SC specification :

# a. For ISO 14443-A :

| Offset | Name | Value                                                                                             | Meaning (according to 7816-3)                                                                                                |
|--------|------|---------------------------------------------------------------------------------------------------|----------------------------------------------------------------------------------------------------|
| 0      | TS   | <sub>h</sub> 3B                                                                                   | Direct convention                                                                                                    |
| 1      | Т0   | <sub>h</sub> 8                                                                                    | Higher nibble 8 means : no TA1, no TB1, no TC1. TD1<br>to follow<br>Lower nibble is the number of historical bytes (0 to 15) |
| 2      | TD1  | <sub>h</sub> 80                                                                                   | Higher nibble 8 means : no TA2, no TB2, no TC2. TD2<br>to follow<br>Lower nibble 0 means : protocol T=0                      |
| 3      | TD2  | h01 Higher nibble 8 means : no TA3, no TB3, no TC3, no TD3<br>Lower nibble 1 means : protocol T=1 |                                                                                                    |
| 4      | H1   |                                                                                                   |                                                                                                    |
|        |      |                                                                                                   | Historical bytes from ATS response                                                                                           |
| 3+k    | Hk   |                                                                                                   |                                                                                                    |
| 4+k    | TCK  | XX                                                                                                | Checksum (XOR of bytes 1 to 3+k)                                                                                             |

# b. For ISO 14443-B :

| Offset | Name | Value           | Meaning (according to 7816-3)                                                                                          |  |
|--------|------|-----------------|----------------------------------------------------------------------------------------------------|--|
| 0      | TS   | <sub>h</sub> 3B | Direct convention                                                                                                    |  |
| 1      | Т0   | <sub>h</sub> 88 | Higher nibble 8 means : no TA1, no TB1, no TC1. TD1<br>to follow<br>Lower nibble is the number of historical bytes (8) |  |
| 2      | TD1  | <sub>h</sub> 80 | Higher nibble 8 means : no TA2, no TB2, no TC2. TD2<br>to follow<br>Lower nibble 0 means : protocol T=0                |  |
| 3      | TD2  | <sub>h</sub> 01 | Higher nibble 8 means : no TA3, no TB3, no TC3, no TD3<br>Lower nibble 1 means : protocol T=1                          |  |
| 4      | H1   |                 |                                                                                                    |  |
| 5      | H2   |                 | Application data from ATOR                                                                                             |  |
| 6      | H3   |                 | Application data from ATQB                                                                                             |  |
| 7      | H4   |                 |                                                                                                    |  |
| 8      | H5   |                 |                                                                                                    |  |
| 9      | H6   |                 | Protocol info byte from ATQB                                                                                           |  |
| 10     | H7   |                 |                                                                                                    |  |
| 11     | H8   | XX              | MBLI from ATTRIB command                                                                                               |  |
| 12     | TCK  | XX              | Checksum (XOR of bytes 1 to 11)                                                                                        |  |

SPRINGCARD, the SPRINGCARD logo, PRO ACTIVE and the PRO ACTIVE logo are registered trademarks of PRO ACTIVE SAS. All other brand names, product names, or trademarks belong to their respective holders.

Information in this document is subject to change without notice. Reproduction without written permission of PRO ACTIVE is forbidden.

# springcard

SPRINGCARD PC/SC READERS - APDU interpreter and vendor-specific commands

| Offset | Name | Value           | Meaning (according to 7816-3)                                                                                             |
|--------|------|-----------------|----------------------------------------------------------------------------------------------------|
| 0      | TS   | <sub>h</sub> 3B | Direct convention                                                                                                    |
| 1      | Т0   | <sub>h</sub> 8  | Higher nibble 8 means : no TA1, no TB1, no TC1. TD1 to follow<br>Lower nibble is the number of historical bytes (0 to 15) |
| 2      | TD1  | <sub>h</sub> 80 | Higher nibble 8 means : no TA2, no TB2, no TC2. TD2<br>to follow<br>Lower nibble 0 means : protocol T=0                   |
| 3      | TD2  | h01             | Higher nibble 8 means : no TA3, no TB3, no TC3, no TD3<br>Lower nibble 1 means : protocol T=1                             |
| 4      | H1   |                 | Listerias by the from DEDCEN. This is the last next of                                                                    |
|        |      |                 | Historical bytes from REPGEN. This is the last part of the card's T=0 ATR, including its serial number <sup>17</sup> .    |
| 3+k    | Hk   |                 |                                                                                                    |
| 4+k    | TCK  | XX              | Checksum (XOR of bytes 1 to 3+k)                                                                                          |

# c. For Innovatron (legacy Calypso cards)<sup>16</sup> :

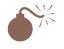

Most Calypso cards are able to communicate either according to ISO 14443-B or to Innovatron protocol. The choice between the two protocols is unpredictable.

The same card will have two different ATR (one is ISO 14443-B is selected, the other if Innovatron protocol is selected). The host application must get and check the card's serial number<sup>18</sup> to make sure it will not start a new transaction on the same card as earlier.

<sup>&</sup>lt;sup>16</sup> When bit 7 of register <sub>b</sub>B3 is unset (and firmware version is ≥ 1.52). Otherwise, the "real" card ATR (found in REPGEN) is returned. This ATR reports that the card supports T=0 only, but the card behaves as it were T=1. This behaviour is not compliant with Microsoft's CCID driver.

<sup>&</sup>lt;sup>17</sup> As a consequence, all the cards have a different ATR.

<sup>&</sup>lt;sup>18</sup> Provided in the historical bytes of the ATR when the Innovatron protocol is selected, or available through the Calypso "Select Application" command.

# 5.1.2. ATR of a contactless memory cards

For contactless memory cards (Mifare, CTS, etc), the reader builds a pseudo-ATR using the normalized format described in PC/SC specification :

| Offset | Name | Value           |                                                     |  |
|--------|------|-----------------|-----------------------------------------------------|--|
| 0      | TS   | <sub>h</sub> 3B | Direct convention                                   |  |
| 1      | Т0   | <sub>h</sub> 8F | Higher nibble 8 means : no TA1, no TB1, no TC1. TD1 |  |
|        |      |                 | to follow                                           |  |
|        |      |                 | Lower nibble is the number of historical bytes (15) |  |
| 2      | TD1  | <sub>h</sub> 80 | Higher nibble 8 means : no TA2, no TB2, no TC2. TD2 |  |
|        |      |                 | to follow                                           |  |
|        |      | 01              | Lower nibble 0 means : protocol T=0                 |  |
| 3      | TD2  | <sub>h</sub> 01 | Higher nibble 8 means : no TA3, no TB3, no TC3, no  |  |
|        |      |                 | TD3                                                 |  |
| 4      |      | 80              | Lower nibble 1 means : protocol T=1                 |  |
| -      | H1   | h80             |                                                     |  |
| 5      | H2   | h4F             | Application identifier presence indicator           |  |
| 6      | H3   | <sub>h</sub> 0C | Length to follow (12 bytes)                         |  |
| 7      | H4   | <sub>h</sub> A0 |                                                     |  |
| 8      | H5   | <sub>h</sub> 00 | Registered Application Provider Identifier          |  |
| 9      | H6   | <sub>h</sub> 00 | A0 00 00 03 06 is for PC/SC workgroup               |  |
| 10     | H7   | <sub>h</sub> 03 |                                                     |  |
| 11     | H8   | <sub>h</sub> 06 |                                                     |  |
| 12     | H9   | PIX.SS          | Standard (see 5.1.4)                                |  |
| 13     | H10  | PIX.NN          | Card name (coo E 1 E)                               |  |
| 14     | H11  |                 | Card name (see 5.1.5)                               |  |
| 15     | H12  | 00              |                                                     |  |
| 16     | H13  | 00              | RFU                                                 |  |
| 17     | H14  | 00              | KFU                                                 |  |
| 18     | H15  | 00              | 1                                                   |  |
| 19     | TCK  | XX              | Checksum (XOR of bytes 1 to 18)                     |  |

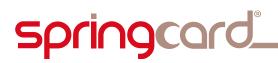

# 5.1.3. Using the GET DATA command

With the GET DATA command (documented in § 2.3.1), the host application is able to retrieve every information needed to identify a contactless card (either memory card or smartcard) :

- Serial number (UID or PUPI),
- Protocol related values (ATQA and SAKA or ATQB, ...).

#### **5.1.4.** Contactless card standard

The **standard** byte (**PIX.SS** in PC/SC specification) is constructed as follow :

| b7 | b6 | b5 | b4 | b3 | b2 | <b>b1</b> | b0 | Description                            |
|----|----|----|----|----|----|-----------|----|----------------------------------------|
| 0  | 0  | 0  | 0  | 0  | 0  | 0         | 0  | No information given                   |
| 0  | 0  | 0  | 0  | 0  | 0  | 0         | 1  | ISO 14443 A, level 1                   |
| 0  | 0  | 0  | 0  | 0  | 0  | 1         | 0  | ISO 14443 A, level 2                   |
| 0  | 0  | 0  | 0  | 0  | 0  | 1         | 1  | ISO 14443 A, level 3 or 4 (and Mifare) |
| 0  | 0  | 0  | 0  | 0  | 1  | 0         | 1  | ISO 14443 B, level 1                   |
| 0  | 0  | 0  | 0  | 0  | 1  | 1         | 0  | ISO 14443 B, level 2                   |
| 0  | 0  | 0  | 0  | 0  | 1  | 1         | 1  | ISO 14443 B, level 3 or 4              |
| 0  | 0  | 0  | 0  | 1  | 0  | 0         | 1  | ICODE 1                                |
| 0  | 0  | 0  | 0  | 1  | 0  | 1         | 1  | ISO 15693                              |

**Note : PIX.SS** is defined for both memory and micro-processor based cards, but available in the ATR for memory cards only. In the other case, use the GET DATA command APDU (with parameters  $P1,P2=_hF1,00$ ) to get the underlying protocol used by the smartcard.

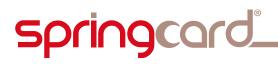

# 5.1.5. Contactless card name bytes

#### The name bytes (PIX.NN in PC/SC specification) are specified as follow :

| NN                              | Card name                                                    |  |  |  |
|---------------------------------|--------------------------------------------------------------|--|--|--|
|                                 | Values specified by PC/SC                                    |  |  |  |
| h00 h01                         | NXP Mifare Standard 1k                                       |  |  |  |
| h00 h02                         | NXP Mifare Standard 4k                                       |  |  |  |
| h00 h03                         | NXP Mifare UltraLight or UltraLight C (NFC Forum type 2 tag) |  |  |  |
| h00 h06                         | ST MicroElectronics SR176                                    |  |  |  |
| $h^{h} 00 h^{h} 07$             | ST MicroElectronics SRI4K, SRIX4K, SRIX512, SRI512,          |  |  |  |
|                                 | SRT512                                                       |  |  |  |
| <sub>h</sub> 00 <sub>h</sub> 0A | Atmel AT88SC0808CRF                                          |  |  |  |
| h00 h0B                         | Atmel AT88SC1616CRF                                          |  |  |  |
| h00 h0C                         | Atmel AT88SC3216CRF                                          |  |  |  |
| <sub>h</sub> 00 <sub>h</sub> 0D | Atmel AT88SC6416CRF                                          |  |  |  |
| <sub>h</sub> 00 <sub>h</sub> 12 | Texas Intruments TAG IT                                      |  |  |  |
| h00 h13                         | ST MicroElectronics LRI512                                   |  |  |  |
| h00 h14                         | NXP ICODE SLI                                                |  |  |  |
| <sub>h</sub> 00 <sub>h</sub> 16 | NXP ICODE1                                                   |  |  |  |
| h00 h21                         | ST MicroElectronics LRI64                                    |  |  |  |
| h00 h24                         | ST MicroElectronics LR12                                     |  |  |  |
| <sub>h</sub> 00 <sub>h</sub> 25 | ST MicroElectronics LRI128                                   |  |  |  |
| h00 h26                         | NXP Mifare Mini                                              |  |  |  |
| h00 h2F                         | Innovision Jewel                                             |  |  |  |
| h00 h30                         | Innovision Topaz (NFC Forum type 1 tag)                      |  |  |  |
| h00 h34                         | Atmel AT88RF04C                                              |  |  |  |
| <sub>h</sub> 00 <sub>h</sub> 35 | NXP ICODE SL2                                                |  |  |  |
|                                 | SpringCard proprietary extension                             |  |  |  |
| <sub>h</sub> FF <sub>h</sub> A0 | Generic/unknown 14443-A card                                 |  |  |  |
| <sub>h</sub> FF <sub>h</sub> B0 | Generic/unknown 14443-B card                                 |  |  |  |
| <sub>h</sub> FF <sub>h</sub> B1 | ASK CTS 256B                                                 |  |  |  |
| <sub>h</sub> FF <sub>h</sub> B2 | ASK CTS 512B                                                 |  |  |  |
| <sub>h</sub> FF <sub>h</sub> B3 | Removed in version 1.55 (was: ST MicroElectronics SRI 4K)    |  |  |  |
| <sub>h</sub> FF <sub>h</sub> B4 | Removed in version 1.55 (was: ST MicroElectronics SRI X512)  |  |  |  |
| <sub>h</sub> FF <sub>h</sub> B5 | Removed in version 1.55 (was: ST MicroElectronics SRI 512)   |  |  |  |
| <sub>h</sub> FF <sub>h</sub> B6 | Removed in version 1.55 (was: ST MicroElectronics SRT 512)   |  |  |  |
| <sub>h</sub> FF <sub>h</sub> B7 | Inside Contactless PICOTAG/PICOPASS                          |  |  |  |
| <sub>h</sub> FF <sub>h</sub> B8 | Unidentified Atmel AT88SC / AT88RF card                      |  |  |  |
| <sub>h</sub> FF <sub>h</sub> C0 | Calypso card using the Innovatron protocol                   |  |  |  |
| <sub>h</sub> FF <sub>h</sub> D0 | Unidentified ISO 15693 from unknown manufacturer             |  |  |  |
| <sub>h</sub> FF <sub>h</sub> D1 | Unidentified ISO 15693 from EMMarin (or Legic)               |  |  |  |
| <sub>h</sub> FF <sub>h</sub> D2 | Unidentified ISO 15693 from ST MicroElectronics              |  |  |  |
| <sub>h</sub> FF <sub>h</sub> FF | Virtual card (test only)                                     |  |  |  |
|                                 |                                                              |  |  |  |

# springcard\_

SPRINGCARD PC/SC READERS - APDU interpreter and vendor-specific commands

**Note : PIX.NN** is specified for memory cards only. Even if the GET DATA command APDU allows to retrieve PIX.NN even for micro-processor based cards (smartcards), the returned value is unspecified and shall not be used to identify the card.

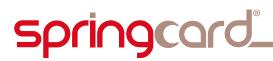

# 5.2. WORKING WITH MEMORY CARDS, ISO 14443-A GROUP

Please download the datasheets of the cards at www.nxp.com. Useful information are also to be found at www.mifare.net.

# 5.2.1. Mifare Classic cards

The cards covered by this chapter are :

- Mifare 1k (NXP MF1ICS50, PIX.NN = h0001),
- Mifare 4k (NXP MF1ICS70, PIX.NN = h0002),
- Mifare Mini (NXP MF1ICS20, PIX.NN = h0026),
- Mifare Plus (X or S) when used in level 1 (see § 5.2.2).

All these cards are divided into 16-byte blocks. The blocks are grouped in sectors. At the end of every sector a specific block ("sector trailer") is reserved for security parameters (access keys and access conditions).

Some ISO 14443-A compliant smartcards or NFC objects are able to emulate Mifare Classic cards, but since they are also ISO 14443-4 (T=CL) compliant, the reader will activate them at T=CL level, "hiding" the Mifare emulation mode.

There are 3 workarounds :

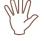

- Send the T=CL DESELECT command to the card (SLOT CONTROL with P1,P2=h20,00),
- Reset the RF field and temporarily disable T=CL activation (SLOT CONTROL with P1,P2=h10,03),
- Permanently disable T=CL activation through configuration register hB3.

# a. READ BINARY

In the READ BINARY command APDU,

- P1 must be h00,
- P2 is the address of the <u>first block to be read</u> (0 to 63 for a Mifare 1k, 0 to 255 for a Mifare 4k),
- As the size of every block is 16, <u>Le must be a multiple of 16</u>,
- When Le=h00 and the address is aligned on a sector boundary, all the data blocks of the sector are returned (48 or 240 bytes),
- When Le=h00 and the address is not aligned, a single block is returned (16 bytes).

Note that when a sector trailer (security block) is read, the keys are not readable (they are masked by the card).

All other brand names, product names, or trademarks belong to their respective holders. Information in this document is subject to change without notice. Reproduction without written permission of PRO ACTIVE is forbidden.

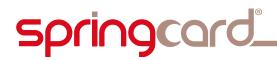

The READ BINARY instruction can't cross sector boundaries ; the GENERAL AUTHENTICATE instruction must be called for each sector immediately before READ BINARY.

*Tip : using the MIFARE CLASSIC READ instruction (§ 2.3.5) is easier and may shorten the transaction time.* 

# **b.** UPDATE BINARY

In the UPDATE BINARY command APDU,

- P1 must be h00,
- P2 is the address of the <u>first block to be written</u> (1 to 63 for a Mifare 1k, 1 to 255 for a Mifare 4k),
- As the size of every block is 16, <u>Lc must be a multiple of 16</u> (48 bytes for standard sectors, 240 bytes for the largest sectors in Mifare 4k).

Writing sector trailers (security blocks) is possible as long as the sector's current access conditions allow it, <u>but</u> Mifare sector trailers <u>must</u> follow a specific formatting rule ("mash-up" of the access conditions bits) to be valid.

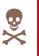

Writing a badly formatted security block means making the sector <u>permanently</u> <u>unusable</u> (writing a key you don't remember would have the same impact).

Please read card's documentation carefully before writing into those blocks.

The UPDATE BINARY instruction can't cross sector boundaries ; the GENERAL AUTHENTICATE instruction must be called for each sector immediately before UPDATE BINARY.

*Tip : using the MIFARE CLASSIC WRITE instruction (§ 2.3.7) is easier and may shorten the transaction time.* 

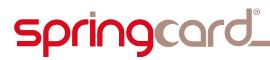

# 5.2.2. Mifare Plus X and Mifare Plus S

The Mifare Plus cards implement 4 different security levels. The behaviour of the card changes dramatically with the selected security level.

#### a. Level 0

At level 0, the card is ISO 14443-4 (T=CL) compliant. The reader builds a smartcard ATR according to § 5.1.1. The historical bytes of the ATS are included in the ATR and help recognizing the card at this level.

The application may send the card commands "as it" in the *SCardTransmit* stream, but to preserve interoperability with other readers it is better to wrap them in ENCAPSULATE commands APDU with  $P1=_{h}00$  (§ 2.2.2).

At the end of the personalisation process, the RF field must be reset (so the card will restart at Level 1 or more). Send the SLOT CONTROL command APDU with  $P1,P2=_{h}10,02$  to do so (§ 2.3.8)<sup>19</sup>.

#### b. Level 1

At level 1, the card emulates a Mifare Classic card (§ 5.2.1). The reader builds a memory card ATR according to § 5.1.1.

The application shall use the MIFARE CLASSIC READ and MIFARE CLASSIC WRITE command APDUs to work with the card.

The card supports a new <u>AES authentication</u> Function. Use the ENCAPSULATE command APDU with  $P1=_{h}01$  (§ 2.2.2) to implement this function.

In order to increase the security level of the card (going to level 2 or level 3), an ISO 14443-4 (T=CL) session opening must be forced onto the card<sup>20</sup>. Send the SLOT CONTROL command APDU with  $P1,P2=_h20,01$  to do so (§ 2.3.8). Afterwards, process as documented for level 0.

# c. Level 2

The level 2 is not available on Mifare Plus S cards.

Working with the Mifare Plus X at this level is possible thanks to the low level command calls (SLOT CONTROL, ENCAPSULATE, GENERAL AUTHENTICATE, READ BINARY, UPDATE BINARY) but is not supported directly by the reader.

Therefore, working with the card at level 2 is not recommended with this reader.

<sup>&</sup>lt;sup>19</sup> As a consequence, the card with be reported as REMOVED, then a new CARD INSERT event will be triggered (but with a different ATR as the security level is different).

<sup>&</sup>lt;sup>20</sup> Because the card reports it is not 14443-4 compliant.

SPRINGCARD, the SPRINGCARD logo, PRO ACTIVE and the PRO ACTIVE logo are registered trademarks of PRO ACTIVE SAS. All other brand names, product names, or trademarks belong to their respective holders. Information in this document is subject to change without notice. Reproduction without written permission of PRO ACTIVE is forbidden.

# springcard

SPRINGCARD PC/SC READERS - APDU interpreter and vendor-specific commands

# d. Level 3

At level 4, the card is ISO 14443-4 (T=CL) compliant. The reader builds a smartcard ATR according to § 5.1.1. The historical bytes of the ATS are included in the ATR and help recognizing the card at this level.

The application may send the card commands "as it" in the *SCardTransmit* stream, but to preserve interoperability with other readers it is better to wrap them in ENCAPSULATE commands APDU with  $P1=_h00$  (§ 2.2.2).

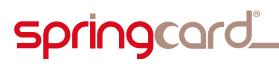

# 5.2.3. Mifare UltraLight or Mifare UltraLight C cards

The cards covered by this chapter are :

- Mifare UL (NXP MF01CU1),
- Mifare UL C (NXP MF01CU2).

Both are identified by **PIX.NN** =  $_{h}0003$ .

These cards are divided into 4-byte pages.

# a. **READ BINARY**

In the READ BINARY command APDU,

- P1 must be h00,
- P2 is the address of the <u>first page to be read</u> (0 to 15),
- As the size of every page is 4, <u>Le must be multiple of 4</u> (64 bytes for the full card),
- When Le=<sub>h</sub>00, 16 bytes are returned (4 pages).

# **b.** UPDATE BINARY

In the UPDATE BINARY command APDU,

- P1 must be h00,
- P2 is the address of the <u>first page to be written</u> (2 to 15),
- As the size of every page is 4, <u>Lc must be 4</u>, exactly.

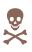

Some pages holds lock bits and OTP (one-time-programming) bits.

Please read card's documentation carefully before writing into those pages.

# c. Mifare UltraLight C 3-DES authentication

The Mifare UltraLight C supports a new <u>Triple-DES authentication</u> function.

Use the ENCAPSULATE command APDU with  $P1=_h01$  (§ 2.2.2) to implement this function.

# *Tip : SpringCard PC/SC SDK for Windows provides a library (pcsc\_mifulc.dll) that implements the Mifare UltraLight C authentication scheme.*

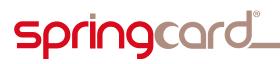

# 5.2.4. Innovision Topaz/Jewel cards (NFC Forum's type 1 tags)

The cards covered by this chapter are :

- Innovision Topaz (PIX.NN = h002F),
- Innovision Jewel (PIX.NN = h0030).

# a. READ BINARY (FULL CARD)

In the READ BINARY command APDU,

- P1 must be h00,
- P2 must be h00,
- Set Le = h00.

The whole card content is returned as once.

# b. READ BINARY (BYTE LEVEL)

In the READ BINARY command APDU,

- P1 must be h00,
- P2 is the address of the <u>first byte to be read</u> (0 to 127),
- Le can be any length but h01.

# *Tip : using the READ BINARY (FULL CARD) command is 10 times faster than this BYTE LEVEL version.*

# c. UPDATE BINARY

In the UPDATE BINARY command APDU,

- P1 must be h00,
- P2 is the address of the <u>byte to be written</u> (0 to 127),
- Lc must be 1, exactly.

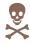

Some bytes hold <u>lock</u> bits and OTP (one-time-programming) bits.

Please read card's documentation carefully before writing into those bytes.

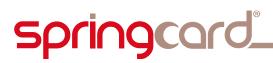

# 5.3. WORKING WITH MEMORY CARDS, ISO 14443-B GROUP

# 5.3.1. ASK CTS256B and CTS512B

The cards covered by this chapter are :

- ASK CTS256B (PIX.NN = hFFB1),
- ASK CTS512B or CTM512B (PIX.NN = hFFB2).

These cards are divided into 2-byte areas.

# a. **READ BINARY**

In the READ BINARY command APDU,

- P1 must be h00,
- P2 is the address of the <u>first area to be read</u> (0 to 15 for CTS256B, 0 to 31 for CTS512B),
- As the size of every area is 2, <u>Le must be multiple of 2</u> (32 bytes for the full CTS256B card, 64 bytes for the full CTS512B card),
- When Le=h00, a single area is returned (2 bytes).

# **b.** UPDATE BINARY

In the UPDATE BINARY command APDU,

- P1 must be h00,
- P2 is the address of the area to be written,
- As the size of every area is 2, <u>Lc must be 2</u>, exactly.

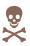

Some areas play a particular role in card's operation.

Please read the card's documentation carefully before writing into those areas.

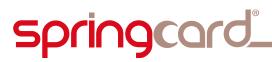

# 5.3.2. ST MicroElectronics ST176

These cards are identified by **PIX.NN** =  $_{h}$ **0006**. They are divided into 2-byte blocks.

# a. READ BINARY

In the READ BINARY command APDU,

- P1 must be h00,
- P2 is the address of the <u>first block to be read</u> (0 to 15),
- As the size of every block is 2, <u>Le must be multiple of 2</u> (32 bytes for the full card),
- When  $Le_h00$ , a single block is returned (2 bytes).

# **b.** UPDATE BINARY

In the UPDATE BINARY command APDU,

- P1 must be h00,
- P2 is the address of the block to be written,
- As the size of every block is 2, <u>Lc must be 2</u>, exactly.

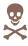

Some blocks play a particular role in card's operation.

Please read the card's documentation carefully before writing into that block.

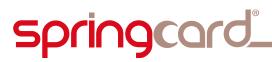

# 5.3.3. ST MicroElectronics SRI4K, SRIX4K, SRI512, SRX512, SRT512

These card are identified by **PIX.NN** =  $_{h}$ **0007**. They are divided into 4-byte blocks.

# a. READ BINARY

In the READ BINARY command APDU,

- P1 must be h00,
- P2 is the address of the <u>first block to be read</u>,
- As the size of every block is 2, <u>Le must be multiple of 4</u>,
- When Le=h00, a single block is returned (4 bytes).

# **b.** UPDATE BINARY

In the UPDATE BINARY command APDU,

- P1 must be h00,
- P2 is the address of the block to be written,
- As the size of every block is 4, <u>Lc must be 4</u>, exactly.

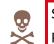

Some blocks play a particular role in card's operation.

Please read the card's documentation carefully before writing into that block.

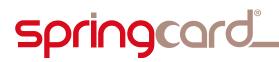

# 5.3.4. Inside Contactless PicoPass, ISO 14443-2 mode

This part applies to chips named either "PicoPass or PicoTag" when the ISO <u>14443-3 compliance is NOT enabled</u> (see § 5.3.5 in the other case).

Those chips exist in two sizes ( $2K \rightarrow 256$  B,  $16K \rightarrow 2$  kB), and in non-secure (2K, 16K) or secure (2KS, 16KS) versions.

All these cards are currently identified by **PIX.NN** =  $_{h}$ **FFB7** and **PIX.SS** =  $_{h}$ **06** (ISO 14443-B level 2). Pay attention that this may change in future versions since PC/SC has registered new PIX.NN for these cards.

**SpringCard PC/SC readers** may read/write the non-secure chips only (2K, 16K). The behaviour with the secure chips is undefined.

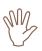

Communication with these cards is not reliable. It may be necessary to repeat the READ BINARY or UPDATE BINARY commands twice or three time before getting the expected response.

# a. READ BINARY

In the READ BINARY command APDU,

- P1 must be h00,
- P2 is the address of the first block to be read (2K: 0 to 31; 16K: 0 to 255),
- As the size of every block is 8, <u>Le must be multiple of 8</u>,
- When  $Le=_h00$ , a single block is returned (8 bytes).

# **b.** UPDATE BINARY

In the UPDATE BINARY command APDU,

- P1 must be h00,
- P2 is the address of the block to be written (2K: 0 to 31; 16K: 0 to 255),
- As the size of every block is 8, <u>Lc must be 8</u>, exactly.

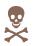

Some blocks play a particular role in card's operation.

Please read the card's documentation carefully before writing into those blocks.

#### c. Page select

The Inside specific Page select function is not implemented in the reader. Use the ENCAPSULATE command APDU to send it directly to the card.

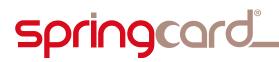

# 5.3.5. Inside Contactless PicoPass, ISO 14443-3 mode

This part applies to chips named either "PicoPass or PicoTag" when the ISO 14443-3 compliance IS enabled (see § 5.3.4 in the other case).

Those chips exist in two sizes ( $2K \rightarrow 256$  B,  $16K \rightarrow 2$  kB), and in non-secure (2K, 16K) or secure (2KS, 16KS) versions.

All these cards are currently identified by **PIX.NN** =  $_{h}$ **FFB7** and **PIX.SS** =  $_{h}$ **07** (ISO 14443-B level 3 or 4). Pay attention that this may change in future versions since PC/SC has registered new PIX.NN for these cards.

**SpringCard PC/SC readers** may read/write the non-secure chips only (2K, 16K). The behaviour with the secure chips is undefined.

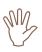

Communication with these cards is not reliable. It may be necessary to repeat the READ BINARY or UPDATE BINARY commands twice or three time before getting the expected response.

# a. READ BINARY

In the READ BINARY command APDU,

- P1 must be h00,
- P2 is the address of the <u>first block to be read</u> (2K: 0 to 31; 16K: 0 to 255),
- As the size of every block is 8, <u>Le must be multiple of 8</u>,
- When Le=<sub>h</sub>00, a single block is returned (8 bytes).

# **b.** UPDATE BINARY

In the UPDATE BINARY command APDU,

- P1 must be h00,
- P2 is the address of the block to be written (2K: 0 to 31; 16K: 0 to 255),
- As the size of every block is 8, <u>Lc must be 8</u>, exactly.

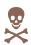

Some blocks play a particular role in card's operation.

Please read the card's documentation carefully before writing into those blocks.

springcard\_

# 5.3.6. Atmel CryptoRF

The cards covered by this chapter are :

- AT88SC0808CRF (PIX.NN = h000A),
- AT88SC1616CRF (PIX.NN = h000B),
- AT88SC3216CRF (PIX.NN = h000C),
- AT88SC6416CRF (PIX.NN = h000D),
- AT88SCRF04C (**PIX.NN** = h0034).

**SpringCard PC/SC readers** implement the read and write functions in nonauthenticated mode. Advanced functions and authenticated communication has to be implemented by the application within an ENCAPSULATE APDU.

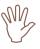

The card is always activated with  $CID=_h01$ . Use this CID when sending encapsulated commands.

# a. READ BINARY

In the READ BINARY command APDU,

- P1,P2 is the first address to be read,
- Le is the length to be read (1 to 32 bytes).

**NB**: the READ BINARY command maps to the "Read User Zone" low-level command. The "Read System Zone" command must be encapsulated.

#### **b.** UPDATE BINARY

In the UPDATE BINARY command APDU,

- P1,P2 is the first address to be written,
- Lc is the length to be written (1 to 32 bytes).

**NB**: the UPDATE BINARY command maps to the "Write User Zone" low-level command. The "Write System Zone" command must be encapsulated.

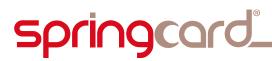

# 5.4. WORKING WITH MEMORY CARDS, ISO 15693 GROUP

RC632 chipset only

# 5.4.1. Cards compliant with ISO 15693-3

The size of the blocks depend on the card. Known sizes are

- 1 byte for ST MicroElectronics LRI64 (PIX.NN = h0021),
- 4 bytes for NXP ICODE-SLI (PIX.NN = h0014) and Texas Instrument TagIT cards (PIX.NN = h0012),
- 8 bytes for EM MicroElectronics cards (PIX.NN = hFFD1).

Please read the documentation of the card you're working with to know the actual size of its blocks, and the number of existing blocks.

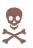

The chips often have so-called OTP (one-time-programming) or WORM (writeonce read-many) blocks than can be overwritten nor erased once written.

Do not invoke the UPDATE BINARY APDU without knowing precisely where and what you are writing.

# a. READ BINARY

In the READ BINARY command APDU,

- P1 must be h00,
- P2 is the address of the <u>first block to be read</u>; please read documentation of your card to know the actual number of blocks,
- Le must be a multiple of the size of the blocks,
- When  $Le_{h}00$ , a single block is returned (length depending on the card).

# **b.** UPDATE BINARY

In the UPDATE BINARY command APDU,

- P1 must be h00,
- P2 is the address of the <u>block to be written</u>, please read documentation of your 15693 card to know the number of blocks,
- <u>Lc must be the size of the block</u>, exactly.

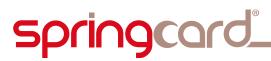

# 5.4.2. NXP ICODE1

These card are identified by **PIX.NN** =  $_{h}$ **0016**.

# a. **READ BINARY**

In the READ BINARY command APDU,

- P1 must be h00,
- P2 is the address of the <u>first block to be read</u> (0 to 15),
- As the size of every block is 4, <u>Le must be multiple of 4</u> (64 bytes for the full card).

# **b.** UPDATE BINARY

With current firmware version, the reader is not able to write the NXP ICODE1 cards.

# **6. SPECIFIC ERROR CODES**

When the APDU interpreter returns  $SW1 = {}_{h}6F$ , the value of SW2 maps to one of the reader specific error codes listed below.

| SW2              | Symbolic name <sup>21</sup>              | Meaning                                                       |
|------------------|------------------------------------------|---------------------------------------------------------------|
| <sub>h</sub> 01  | MI_NOTAGERR                              | No answer received (no card in the field,                     |
|                  |                                          | or card is mute)                                              |
| <sub>h</sub> 02  | MI_CRCERR                                | CRC error in card's answer                                    |
| <sub>h</sub> 04  | MI_AUTHERR                               | Card authentication failed                                    |
| <sub>h</sub> 05  | MI_PARITYERR                             | Parity error in card's answer                                 |
| <sub>h</sub> 06  | MI_CODEERR                               | Invalid card response opcode                                  |
| <sub>h</sub> 07  | MI_CASCLEVEX                             | Bad anticollision sequence                                    |
| <sub>h</sub> 08  | MI_SERNRERR                              | Card's serial number is invalid                               |
| <sub>h</sub> 09  | MI_LOCKED                                | Card or block locked                                          |
| <sub>h</sub> 0A  | MI_NOTAUTHERR                            | Card operation denied, must be                                |
| 0.5              |                                          | authenticated first                                           |
| <sub>h</sub> 0B  | MI_BITCOUNTERR                           | Wrong number of bits in card's answer                         |
| h0C              | MI_BYTECOUNTERR                          | Wrong number of bytes in card's answer                        |
| h0D              | MI_VALUEERR                              | Card counter error                                            |
| h0E              | MI_TRANSERR                              | Card transaction error                                        |
| h0F              | MI_WRITEERR                              | Card write error                                              |
| h10              | MI_INCRERR                               | Card counter increment error                                  |
| h11              | MI_DECRERR                               | Card counter decrement error                                  |
| h12              | MI_READERR                               | Card read error                                               |
| h13              | MI_OVFLERR                               | RC: FIFO overflow                                             |
| h15              | MI_FRAMINGERR                            | Framing error in card's answer                                |
| h16              | MI_ACCESSERR                             | Card access error                                             |
| h17<br>h18       | MI_UNKNOWN_COMMAND                       | RC: unknown opcode                                            |
| h10<br>h19       | MI_COLLERR                               | A collision has occurred                                      |
| h19<br>h1A       | MI_COMMAND_FAILED                        | RC: command execution failed                                  |
| h1A<br>h1B       | MI_INTERFACEERR                          | RC: hardware failure                                          |
| h1D<br>h1C       | MI_ACCESSTIMEOUT<br>MI_NOBITWISEANTICOLL | RC: timeout                                                   |
| h1C<br>h1F       | MI_NOBITWISEANTICOLL<br>MI_CODINGERR     | Anticollision not supported by the card(s)<br>Bad card status |
| h20              | MI_CUSTERR                               | Card: vendor specific error                                   |
| h20              | MI_COSTERR<br>MI_CMDSUPERR               | Card: command not supported                                   |
| h22              | MI_CMDSOPERR<br>MI_CMDFMTERR             | Card: format of command invalid                               |
| h23              | MI_CMDOPTERR                             | Card: option of command invalid                               |
| h24              | MI OTHERERR                              | Card: other error                                             |
| h <sup>2</sup> C | MI WRONG PARAMETER                       | Reader: invalid parameter                                     |
| h64              | MI UNKNOWN FUNCTION                      | Reader: invalid opcode                                        |
| h70              | MI BUFFER OVERFLOW                       | Reader: internal buffer overflow                              |
| h7D              | MI WRONG LENGTH                          | Reader: invalid length                                        |
|                  |                                          |                                                               |

SPRINGCARD, the SPRINGCARD logo, PRO ACTIVE and the PRO ACTIVE logo are registered trademarks of PRO ACTIVE SAS. All other brand names, product names, or trademarks belong to their respective holders. Information in this document is subject to change without notice. Reproduction without written permission of PRO ACTIVE is forbidden.

 $<sup>^{\</sup>rm 21}$  As used in SpringProx API (defines in springprox.h)

#### DISCLAIMER

This document is provided for informational purposes only and shall not be construed as a commercial offer, a license, an advisory, fiduciary or professional relationship between PRO ACTIVE and you. No information provided in this document shall be considered a substitute for your independent investigation.

The information provided in document may be related to products or services that are not available in your country.

This document is provided "as is" and without warranty of any kind to the extent allowed by the applicable law. While PRO ACTIVE will use reasonable efforts to provide reliable information, we don't warrant that this document is free of inaccuracies, errors and/or omissions, or that its content is appropriate for your particular use or up to date. PRO ACTIVE reserves the right to change the information at any time without notice.

PRO ACTIVE does not warrant any results derived from the use of the products described in this document. PRO ACTIVE will not be liable for any indirect, consequential or incidental damages, including but not limited to lost profits or revenues, business interruption, loss of data arising out of or in connection with the use, inability to use or reliance on any product (either hardware or software) described in this document.

These products are not designed for use in life support appliances, devices, or systems where malfunction of these product may result in personal injury. PRO ACTIVE customers using or selling these products for use in such applications do so on their own risk and agree to fully indemnify PRO ACTIVE for any damages resulting from such improper use or sale.

#### **COPYRIGHT NOTICE**

All information in this document is either public information or is the intellectual property of PRO ACTIVE and/or its suppliers or partners.

You are free to view and print this document for your own use only. Those rights granted to you constitute a license and not a transfer of title : you may not remove this copyright notice nor the proprietary notices contained in this documents, and you are not allowed to publish or reproduce this document, either on the web or by any mean, without written permission of PRO ACTIVE.

Copyright © PRO ACTIVE SAS 2011, all rights reserved.

#### EDITOR'S INFORMATION

PRO ACTIVE SAS company with a capital of 227 000 € RCS EVRY B 429 665 482 Parc Gutenberg, 13 voie La Cardon 91120 Palaiseau – France